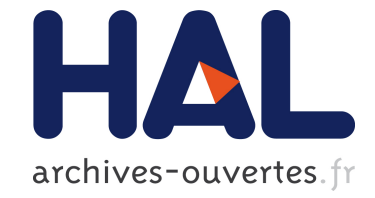

# **Transport hub flow modelling**

Wilfried Despagne, Emmanuel Frenod

# **To cite this version:**

Wilfried Despagne, Emmanuel Frenod. Transport hub flow modelling.  $2014$ . hal-00522938v2

# **HAL Id: hal-00522938 <https://hal.archives-ouvertes.fr/hal-00522938v2>**

Preprint submitted on 30 Mar 2014

**HAL** is a multi-disciplinary open access archive for the deposit and dissemination of scientific research documents, whether they are published or not. The documents may come from teaching and research institutions in France or abroad, or from public or private research centers.

L'archive ouverte pluridisciplinaire **HAL**, est destinée au dépôt et à la diffusion de documents scientifiques de niveau recherche, publiés ou non, émanant des établissements d'enseignement et de recherche français ou étrangers, des laboratoires publics ou privés.

MathematicS In Action Version de travail

## Transport hub flow modelling

Wilfried Despagne Emmanuel Frénod

<sup>∗</sup> STEF-TFE the European specialist for temperature-controlled logistics, 93 boulevard Malesherbes, F-75008 Paris &European University of Brittany, Lab-STICC (UMR CNRS 3192), University of Southern Brittany, Centre Yves Coppens, Campus de Tohannic, F-56017, Vannes &ICAM, 9 rue du commandant Charcot, F-56017, Vannes E-mail address: [wilfried.despagne@icam.fr](mailto:wilfried.despagne@icam.fr)

∗∗ European University of Brittany, LMBA (UMR CNRS 6205), University of Southern Brittany, Centre Yves Coppens, Campus de Tohannic, F-56017, Vannes E-mail address: [emmanuel.frenod@univ-ubs.fr.](mailto:emmanuel.frenod@univ-ubs.fr)

Abstract. Purpose: The purpose of this paper is to investigate the road freight haulage activity. Using the physical and data flow information from a freight forwarder, we intend to model the flow of inbound and outbound goods in a freight transport hub.

Approach: This paper presents the operation of a road haulage group. To deliver goods within two days to any location in France, a haulage contractor needs to be part of a network. This network handles the processing of both physical goods and data. We will also explore the ways in which goods and data flows are connected. We then build a first model based on Ordinary Differential Equations which decrypt the flow of goods inside the hub and which is consistent with available data. This first model is designed to work at a fine-scale level. A second model, which aggregates factors of the fine-scale model, is also built. Tests are carried out to show the accuracy of the models. Finally, an explanation on how to use the models for industrial process optimizing is given.

### 1. Introduction

This paper is part of a research program whose target is to build a model describing the workings of a fresh and frozen product transportation network.This program is funded in part by the French group STEF-TFE<sup>[1](#page-1-0)</sup>. This group is the European leader in temperature-controlled-logistics solutions. In 2009, the company's European logistic network included 215 temperature-controlled sites and a fleet of 2,500 vehicles, transporting 30,000 tons of goods daily on over 80,000 waybills throughout Europe.

In 2010, the transport branch of the group began a rigorous development process of a hub simulation system. The goal of such a system is to visualize how goods are moving in a hub under several business parameters. The target is to make it easier to fix some of those parameters used for controlling complex warehouses. Using the resulting system, we can simulate alternative cross-docking user stories, workforce inventory, goods dispatching rules and transport plans.

The nodes of the supply chain network are the hubs where merchandise is brought in, offloaded, handled, and loaded in trucks. These last 3 actions make up the cross-docking. The role of cross-docking is to move goods just-in-time, from the receiving dock to the shipping dock without creating stock, [\[1\]](#page-21-0). Goods are regrouped, on the hub, consignments are shipped by several senders and are intended for several customers. The hubs are connected by the comings and goings of trucks. Since the goal is to reduce the resources needed to carry goods, the transport domain is being organized into freight forwarder networks. These networks consist in several haulage contractors pooling their resources and working together to satisfy the customers'

Keywords: Mathematical Modelling, Ordinary Differential Equations, Haulage Activity, Hub, Express, Supply Chain Modelling.

Math. classification: 00X99.

<span id="page-1-0"></span><sup>1</sup>www.stef-tfe.fr

requirements. The strength of a freight forwarder network resides in the players' ability to coordinate their strengths in the user's service and then realizing the "Strategic Management of Supply and Logistics", [\[4\]](#page-21-1).

The creation of freight forwarding networks makes it possible to offer users nationwide delivery in less than 48 hours. Such a network requires strict piloting through a set of procedures and software for the management of data flow, physical streams and interfaces between the various players. This set of tools is known as Supply Chain Management (SCM). To achieve control of the flows (both goods and data), the process must be industrialized: the transport plans optimized and the flows placed in synergy through computerized data processing. The SCM tools have considerably helped carriers to improve their productivity. The carrier's key tool is TMS (Transport Management System) [\[10\]](#page-22-0). It makes it possible to schedule and optimize routes, carry out day-to-day operations, dialogue with users and, through the reporting function, to analyze the carrier's capacities.

To be manageable, the physical flow of goods must be accompanied by a flow of data. Every package, every transfer or handling operation is recorded in databases. TMS uses the sum of this data to make information both reliable and relevant for operation and decision management [\[18,](#page-22-1) [21\]](#page-22-2).

Research has been done to reduce transport costs. Efforts have brought out algorithm optimizing transport plans (see  $[5, 17, 14, 12]$  $[5, 17, 14, 12]$  $[5, 17, 14, 12]$  $[5, 17, 14, 12]$ ) and based on these algorithms, software has been developed (see [\[23,](#page-22-6) [11\]](#page-22-7)). Methods and algorithms have been set out to model and to optimize the route of goods within the hub, using operational research tools like graph theory and high dimension optimization algorithms (see  $[20, 3, 22, 15, 24, 13]$  $[20, 3, 22, 15, 24, 13]$  $[20, 3, 22, 15, 24, 13]$  $[20, 3, 22, 15, 24, 13]$  $[20, 3, 22, 15, 24, 13]$  $[20, 3, 22, 15, 24, 13]$ ). Yet, no system offers the possibility to simulate hub working in usual layout or modifications of hub characteristics or rare events impacting the hub, incorporating factors concerning workforce and material used. No system offers the possibility to optimize hub working, incorporating those factors either. In the same way, very poor possibilities are offered to simulate or optimize how hubs interact with the network they are part of. These seem to be the two topics in which improvement can be made to bring about new productivity gains.

The goal of this paper is to contribute to the understanding of the internal working of hubs, building a model and using it. We model it at a fine-scale and at a larger scale.

The paper is organized as follows. In section [2,](#page-2-0) we build a hub model using ODE (Ordinary Differential Equations) type tools. We first formalize hub workings. Secondly, we build a finescale model and then, aggregating parts of it, we obtain a model, which is valid at a larger scale. In section [3,](#page-11-0) we build an implementation of the fine-scale models and we simulate the working of a simplified hub. This shows that the model fits hub qualitative functioning well. Then, the aggregated model is also implemented. Tests show a good accuracy with fine scale results. Finally, we simulate an almost realistic hub using the fine-scale model. In the "conclusion and perspective" section, we give a list of projects we plan to reach. In particular, we develop the ones concerning the way to use the fine-scale and aggregated models for optimization of business process purposes and for the building of a hub network.

### <span id="page-2-0"></span>2. Modelling of the flows transiting through the hub

This section is devoted to model building.

### 2.1. The Hub

We begin by formalizing hub and hub network workings. Let us look at an example used by [\[4\]](#page-21-1). According to Fig. [1,](#page-3-0) suppliers F1, F2, etc. can each provide a different product. At the other end

of the line, customers C1, C2, etc. can all want various quantities of each product. For instance, customer C1 can want 2 units of product F1, 3 units of F2, 5 units of F4, while customer C2 can want 5 units of F1, 2 units of F2 1 unit of F4 and 3 units of F5. The use of the hub enables the contractor to reduce the number of trips from  $5 \times 5$  to  $5 + 5$  (Fig[.1\)](#page-3-0). Besides, thanks to the hub, the contractor can offer new services, such as the processing of orders from various suppliers. Though it is not the hub's primary vocation, it can be used as a temporary storage area to offer customers extra services, such as more fluid shipping and distribution.

A hub's size varies with the importance of the flow to be accommodated. The overall surface,

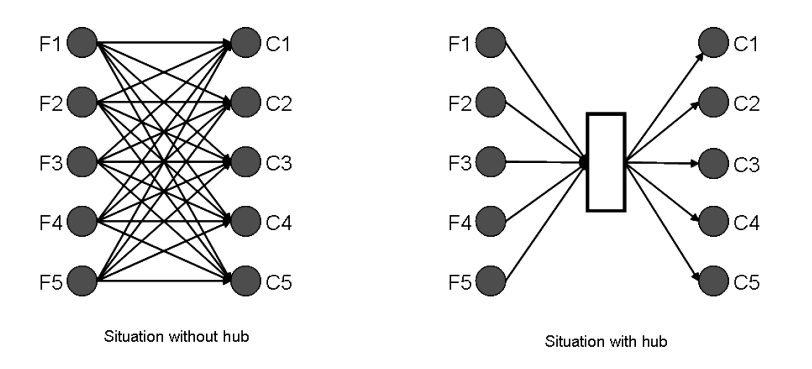

<span id="page-3-0"></span>FIGURE 1. The economical effect of a middleman [\[4\]](#page-21-1).

including hub, office space and access, and parking area covers an average of 1 ha. On both sides of the hub are a series of loading bays, used to load and unload trailers. A good organization of the hub is of primary importance to optimize the flows. The greatest challenges are managing available space, deadlines, quality of delivery, and safety. The hub includes several areas (Fig[.2\)](#page-4-0). The "Load" and "Unload" areas face each other along the outer walls. Between them is a traffic area in which the packages are stacked on pallets and moved with forklifts and various handling apparatus. When a truck arrives, the driver hands his paperwork in to the operations department. This service assigns him an unloading bay on the "In Area" side. If the bay is already in use, the driver parks in a waiting zone. The data capturing of the transport documents is transmitted to the hub, generating the printing of labels. These labels show the consignment's origin, destination, quantity, nature, and especially the entry and exit bays it will use - and, if relevant, the "transit area" in which it is to be placed. This means that upon receipt of a consignment, an employee checks the provenance and quantity of the unloaded goods and labels them. Referring to these labels, the handlers know what route the consignment must take through the hub, and its movements are limited and controlled. In the background, the TMS regroups the packages according to their destination. If the packages do not require any sorting, they are directly taken to an area facing their loading bay. This is cross-docking. This process increases the available storage space and makes it possible, at any time, to know where the goods are, thus limiting losses. If the unloaded goods need to be sorted before departure, they are taken to the sorting zone or "Residence Area". The dispatching operations must not slow down the traffic of other packages.

To conform to the customer's required deadline, the absolute must is to have the truck depart on time. The schedule defined by operations assigns arrival and departure times for each route. If these times are disregarded, the whole day's organization suffers. This is why the trucks leave on time even when they are not fully loaded. When everything is going as planned, the loading or unloading of a truck takes about 20 minutes.

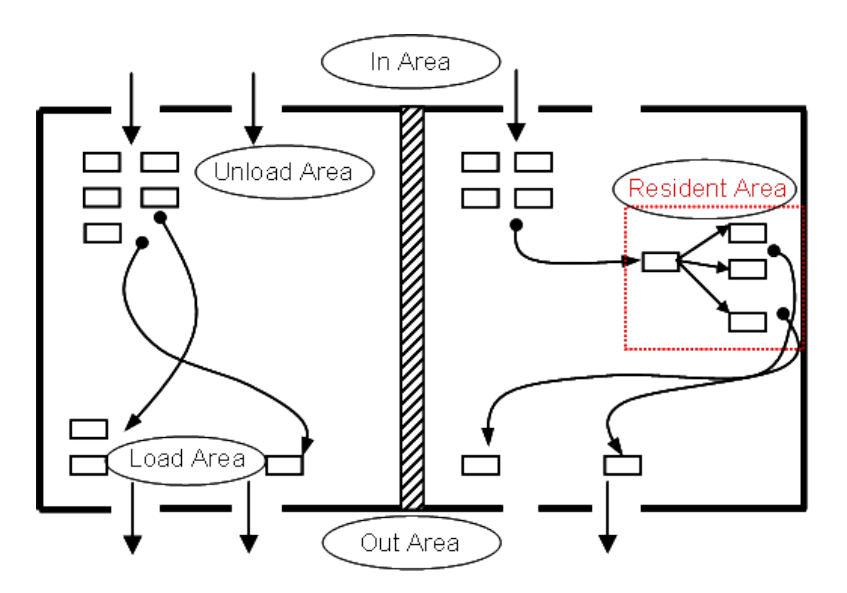

<span id="page-4-0"></span>Figure 2. Flow of goods within a hub. "Cross-docking" on the left and with "Residence Area" on the right.

The hub's productivity is calculated on a ton-per-hour index. This index, with the addition of business forecasts in tons and number of waybills, makes it possible to schedule the hub's human resources for each day of the week, [\[9,](#page-22-13) [7\]](#page-21-4).

The position is a business vocabulary to describe the digital information to track the goods from its sender to its final destination. One position matches with one waybill. It displays data on:

- the prime contractor, who pays for transportation,
- the sender, who ships the consignment,
- the loading point: the actual place where the goods are to be collected, for example the manufacturer's warehouse,
- the final receiver of the goods, for example the retailer,
- the unloading point: the actual place where the goods are to be unloaded, for example a retailer's dispatching base,
- the refrigeration status: fresh foods, frozen foods, non-refrigerated goods,
- the nature of the goods, for example cold meats or dairy products, etc.
- miscellaneous data: delivery constraints, description of packaging, etc.

This description done, a model of hub functioning taking the above explanation into account must be set out.

#### 2.2. Modelling procedure

We chose to follow a modelling protocol which yields models involving ODE (Ordinary Differential Equations) for several reasons. The first one is the ability of this kind of tool to model transfer of quantity with a rigorous mathematical approach. The second one is that the resulting models are flexible and well adapted to data at disposal. The third one is the fact that ODE framework offers a wide range of efficient tools for mathematical analysis. We do not tackle this topic in the present paper, but we plan to do it in forthcoming ones. The fourth one is that the resulting models can be tested via ODE based software programs. The fifth one is that it generates continuous-in-time models that can be discretized, using numerical analysis methods, at any time step, if discrete-in-time models are needed. Here is a nice advantage of our approach over direct discrete-in-time modelling: once a discrete-in-time model is gotten from the continuousin-time model, if another instantiation of the discrete-in-time model is needed with another time step, the modelling protocol does not have to be done again, only the discretization. The last reason we evoke is that optimization tools based on ODE are numerous and efficient; and we plan to use the models to optimize hub working in future works. In particular, we plan to tackle questions linked to workforce optimization, workforce allocation optimization and hub operating process optimization.

In a first step, we consider that the hub may be well described by a multi-compartment model between which mass of goods is transferred. Considering a given position (see definition on page [4\)](#page-4-0), we assume that the transfer of mass of goods of this position is well quantified by transfer functions involved in an Ordinary Differential Equation system [\[16,](#page-22-14) [2\]](#page-21-5). This system makes up what we call the fine-scale model working at the position scale. Then going over the position quantities involved in the fine-scale model, and making assumptions to deduce average transfer functions, we set out what we call the aggregated model.

### <span id="page-5-1"></span>2.3. Fine-scale model

We model hub activity by a five compartment model and four transfer functions. Schematically, a hub is made of five areas (Fig[.3\)](#page-5-0). The first one, we call "In Area", or "In" in short, is not physically located. It takes into account that when a lorry arrives at a given hub, several tasks need to be done between registration and unloading (platform reaching, trailer opening, unloading). Goods are unloaded on an "Unload Area" or "Ulo". After unloading, goods are handled. They may be taken into a "Reserve" or to a "Storage Area" if they are scheduled to remain at the hub for a long period of time. We call the set of both areas "Residence Area" or "Res". After residing in the "Residence Area", goods are brought to a "Load Area" or "Loa" in short, before going outside which is modelled by an "Out Area" or "Out" in short.

The velocity at which goods are transferred between areas depends on good packaging and on the workforce allocated to this task. Moreover, the following important facts also need to be taken into account. First, the above schematic description does not fit all the situations. For instance,

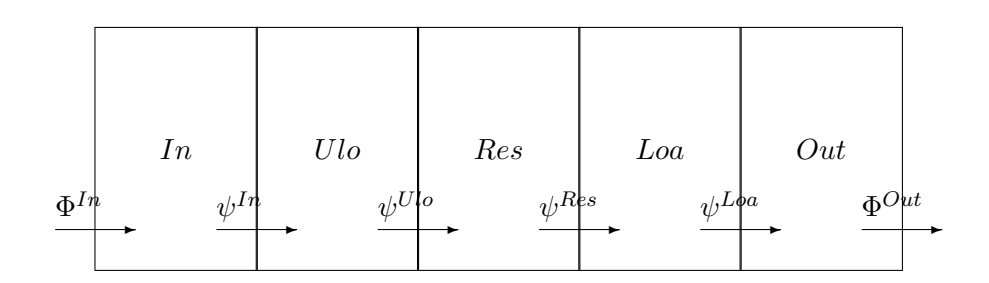

<span id="page-5-0"></span>FIGURE 3. The five compartments and their transfer functions.

goods may be directly transferred from the "Unload Area" to the "Load Area". Secondly, in big hubs, specific personnel is allocated to unloading goods, while others are allocated to handling goods within the hub, and others to loading. On the other hand, in smaller hubs, the same personnel may be allocated to any task when necessity arises.

The model we create takes all of the previous facts into account. Moreover, it has to be valid at a time scale of several minutes. Indeed, the applications for which we want to use it need models responding with a relaxation time  $\Delta t$  ranging from a minimum relaxation time  $\Delta t$ <sub>min</sub> which is about 15 min to a maximum relaxation time  $\Delta t_{\text{max}}$  which is about 3 hours. Hence, we build an ordinary differential equation model. If needed for applications, from this ordinary differential equation model, discrete models may be deduced by approximation methods.

For  $A \in \{In, Ulo, Res, Loa, Out\}$ , p being in the set Pos of positions and  $t \in \mathbb{R}$ , we define  $S^{A,(p)}(t)$  as the mass of goods belonging to position p at time t in area A. Strictly speaking, taking into account the time scale considerations  $S^{A,(p)}(t)$  is the mean value of this mass of goods over an interval with length the relaxation time  $\Delta t$  and centred in t.

We also define  $\Phi^{In,(p)}(t)$  which is the mass flow of goods of position p entering "In Area" at time t. Its precise definition consists in saying that, once the relaxation time  $\Delta t$ ,  $\Delta t$ <sub>min</sub>  $\leq \Delta t \leq \Delta t$ <sub>max</sub> is defined, the mass entering "In Area" between t and  $t + \Delta t$  is

<span id="page-6-1"></span>
$$
\int_{t}^{t+\Delta t} \Phi^{In,(p)}(s)ds.
$$
\n(2.1)

Similarly, we define  $\Phi^{Out,(p)}(t)$  as the flow of mass of goods of position p leaving "Out Area" at time t. Considering quantities  $S^{A}(t) = \sum_{n=1}^{\infty} S^{A,(p)}(t)$  as the total mass of goods being in area p∈P os

 $A$  at time  $t$ , we may define flow of mass between areas using a transfer function. We consider transfer function  $\psi^{In,(p)}(t)$  which is the mass flow of goods of position p going from "In Area" to "Unload Area" at time t. We also define  $\psi^{Ulo,(p)}(t)$  as the transfer function from "Residence Area" to "Load Area" and  $\psi^{Loa,(p)}(t)$  as the transfer function from "Load Area" to "Out Area". It is reasonable to consider that

<span id="page-6-0"></span>
$$
\begin{cases}\n\psi^{In,(p)}(t) = \tilde{\psi}^{In}(\Pi(p,t), S^{Ulo}(t), n^{In,(p)}(t))\chi(S^{In,(p)}(t)),\n\text{where }\chi(S) = 1 \text{ if } S > 0 \text{ and } 0 \text{ if } S \leq 0.\n\end{cases}
$$
\n(2.2)

Equation [\(2.2\)](#page-6-0) means that  $\psi^{In,(p)}(t)$  is a function of the position. The way that  $\tilde{\psi}^{In}$  depends on  $p$  has to take into account the packaging features of the goods of position  $p$  and possibly other information concerning p. Then  $\Pi(p, t)$  stands for a list of information concerning p at time t.  $\psi^{In}$ is also a function of  $S^{Ulo}$ . This allows one to take into account that  $S^{Ulo}$  may be overloaded.  $\tilde{\psi}^{In}$ also depends on the number of employees  $n^{In,(p)}(t)$  allocated to the transfer task.  $\chi(S^{In,(p)}(t))$ says that when no more goods of position  $p$  are present in "In Area" then the transfer stops. In the same way, we also consider

$$
\psi^{Ulo,(p)}(t) = \tilde{\psi}^{Ulo}(\Pi(p,t), S^{Res}(t), n^{Ulo}(t)) \chi(S^{Ulo,(p)}(t)),
$$
\n(2.3)

$$
\psi^{Res,(p)}(t) = \tilde{\psi}^{Res}(\Pi(p,t), \nu, S^{Loa}(t), n^{Res}(t)) \chi(S^{Res,(p)}(t)),
$$
\n(2.4)

<span id="page-6-2"></span>
$$
\psi^{Loa,(p)}(t) = \tilde{\psi}^{Loa}(\Pi(p,t), S^{Out}(t), n^{Loa}(t)) \chi(S^{Loa,(p)}(t)).
$$
\n(2.5)

Having those quantities and transfer functions, we can write the ordinary differential equation system modelling the transfer of mass of goods of position  $p$  within the hub.

<span id="page-7-3"></span>
$$
\frac{dS^{In,(p)}}{dt} = \Phi^{In,(p)} - \psi^{In,(p)},
$$
\n(2.6)

$$
\frac{dS^{Ulo,(p)}}{dt} = \psi^{In,(p)} - \psi^{Ulo,(p)},
$$
\n(2.7)

<span id="page-7-2"></span>
$$
\frac{dS^{Res,(p)}}{dt} = \psi^{Ulo,(p)} - \psi^{Res,(p)},
$$
\n(2.8)

<span id="page-7-4"></span>
$$
\frac{dS^{Loa,(p)}}{dt} = \psi^{Res,(p)} - \psi^{Loa,(p)},\tag{2.9}
$$

$$
\frac{dS^{Out,(p)}}{dt} = \psi^{Loa,(p)} - \Phi^{Out,(p)},
$$
\n(2.10)

translating that in each area, good mass variation is the result of an in-flow and an out-flow.

Once this model is set out, we have to show that it is well adapted to the working of big hubs by fixing functions  $\tilde{\psi}^A$  and  $\Phi^A$ . We also have to show that it is flexible enough to take into account smaller hubs. For this, we present what we call "area overlapping" and adapted workforces  $n^{A}(t)$ . The information package  $\Pi(p, t)$  is the following

$$
\Pi(p, t) = (p, m(p), N_p(p, t), T_{In}(p), T_{Out}(p), Pub(p)).
$$
\n(2.11)

Where  $m(p)$  is the mass of goods constituting position p and  $N_p(p,t)$  its pallet number. We consider that this pallet number depends on time  $t$  to be able to take into account repackaging that may be applied to positions within the hub.  $T_{In}(p)$  is the time at which the truck containing position p is ready to be unloaded and  $T_{Out}(p)$  is the time at which position p has to leave the hub.  $Pub(p)$  is the list of positions which are in the same truck as p and that have to be unloaded before p. In big hubs, the following form may be chosen for  $\psi^{In}$ :

<span id="page-7-0"></span>
$$
\tilde{\psi}^{In}(\Pi(p,t), S^{Ulo}(t), n^{In,(p)}(t)) = \frac{1}{\tau^{In}} \frac{m(p)}{N_p(p,t)} n^{In,(p)}(t) \chi(S_{\text{max}}^{Ulo} - S^{Ulo}(t)).
$$
\n(2.12)

In this equation,  $\tau^{In}$  stands for the time needed to transfer a pallet from "In Area" to "Unload Area" and  $S_{\text{max}}^{Ulo}$  for a maximal capacity. Hence, since  $\frac{m(p)}{N_p(p,t)}$  is the mean mass per pallet, expression [\(2.12\)](#page-7-0) says that the mass per pallet from "In Area" to "Unload Area" is in direct proportion to the mass of each pallet and to the workforce allocated to unload position  $p$ , and that it is in inverse proportion to the time needed to unload one pallet. Factor  $\chi(S_{\text{max}}^{Ulo} - S^{Ulo})$  makes the mass flow stop when  $S_{\text{max}}^{Ulo}$  is reached. Notice that  $S_{\text{max}}^{Ulo}$  may be set to  $+\infty$  if this threshold effect is not necessary.

Workforce  $n^{In,(p)}(t)$  allocated to unload position p may be defined as a proportion, linked with the mass fraction of position  $p$  in the total mass to unloaded modulated by a priority index, of the total workforce  $n^{In}(t)$  allocated to unloaded task by the following formula:

<span id="page-7-1"></span>
$$
n^{In,(p)}(t) = \frac{\int_{t-\Delta t}^{t} \gamma(p,s)S^{In,(p)}(s)ds}{\int_{t-\Delta t}^{t} \sum_{p' \in Pos} \gamma(p',s)S^{In,(p')}(s)ds} n^{In}(t).
$$
\n(2.13)

Taking time average in this formula permits to allocate a large workforce to a large mass, but only in mean. The time interval length  $\Delta t$ , on which the values are averaged, is the relaxation time defined in page [6.](#page-5-0)

In [\(2.13\)](#page-7-1),  $\gamma(p, t) \in [0, +\infty]$  is the priority index. The very target of this priority index is to enforce the workforce allocated to a position with a high value of priority index so that it is

processed faster. The question of the definition of  $\gamma(p, t)$  is important. A simple choice consists in setting

<span id="page-8-0"></span>
$$
\gamma(p,t) = \gamma(p) = \frac{\tilde{\gamma}}{T_{Out}(p) - T_{In}(p)}, \text{ for any } t \in [T_{In}(p), T_{Out}(p)]
$$
  
and for a given constant  $\tilde{\gamma}$ , (2.14)

which allocates a high value to priority index to positions that are planned to pass quickly through the hub. A second reasonable definition consists in setting a time dependent function

<span id="page-8-1"></span>
$$
\gamma(p,t) = \min(\tilde{\gamma}_1 + \frac{\tilde{\gamma}_2}{T_{Out}(p) - t}; \tilde{\gamma}_3), \text{ for any } t \in [T_{In}(p), T_{Out}(p)]
$$
\n(2.15)

for three given constants  $\tilde{\gamma}_1, \tilde{\gamma}_2$  and  $\tilde{\gamma}_3$ . This choice causes an enforcement of the priority index when time increases.

**Remark** - It may be noticed that in a framework of hub operating process optimization,  $\gamma(p, t)$ may be considered as an unknown function that has to be set via an optimization under constraint process.

Before defining the other functions  $\tilde{\psi}^A$  for  $A \in \{Ub, Res, Loa\}$ , a notation generalization needs to be set:  $\tau^{Ulo}$  stands for the time needed to transfer a pallet from "Unload Area" to "Residence Area",  $\tau^{Res}$  stands for the time needed to transfer a pallet from "Residence Area" to "Load Area" and  $\tau^{Loa}$  stands for the time needed to transfer a pallet from "Load Area" to "Out Area".  $S_{\text{max}}^A$ is the maximal capacity of area A and  $n^{A}(t)$  and  $n^{A,(p)}(t)$ , linked by

<span id="page-8-4"></span><span id="page-8-3"></span><span id="page-8-2"></span>
$$
n^{A,(p)}(t) = \frac{\int_{t-\Delta t}^{t} \gamma(p,s)S^{A,(p)}(s)ds}{\int_{t-\Delta t}^{t} \sum_{p' \in Pos} \gamma(p',s)S^{A,(p')}(s)ds} n^{A}(t),
$$
\n(2.16)

are the workforces allocated to area A and the workforce allocated to position p in area A. Then, the following forms may be chosen for  $\tilde{\psi}^{Ulo}$  and  $\tilde{\psi}^{Loa}$ :

$$
\tilde{\psi}^{Ulo}(\Pi(p,t), S^{Res}(t), n^{Ulo,(p)}(t)) = \frac{1}{\tau^{Ulo}} \frac{m(p)}{N_p(p,t)} n^{Ulo,(p)}(t) \chi(S_{\text{max}}^{Res} - S^{Res}(t)),\tag{2.17}
$$

$$
\tilde{\psi}^{Loa}(\Pi(p,t), S^{Out}(t), n^{Loa,(p)}(t)) = \frac{1}{\tau^{Loa}} \frac{m(p)}{N_p(p,t)} n^{Loa,(p)}(t) \chi(S_{\text{max}}^{Out} - S^{Out}(t)). \tag{2.18}
$$

Function  $\tilde{\psi}^{Res,(p)}$  depends on a supplementary variable  $\nu$  which is the time at which the transfer of goods of position  $p$ , from "Residence Area" to "Load Area", has to begin. This variable helps take into account that goods may be scheduled to remain a long period of time within a given hub. The definition of  $\tilde{\psi}^{Res,(p)}$  is then:

<span id="page-8-5"></span>
$$
\begin{cases}\n\tilde{\psi}^{Res,(p)}(\Pi(p,t),\nu(p),S^{Loa}(t),n^{Res,(p)}(t)) &= \frac{1}{\tau^{Res}}\frac{m(p)}{N_p(p,t)}n^{Res,(p)}(t)\chi(S_{\text{max}}^{Loa} - S^{Loa}(t)) \\
\text{if } t \ge \nu(p), \\
\qquad \qquad = 0 \text{ otherwise.}\n\end{cases} \tag{2.19}
$$

For the definition of  $\gamma(p,t)$  which is needed in  $n^{Res,(p)}$  computation, if before arriving in "Residence Area", it was defined by [\(2.14\)](#page-8-0), then it is necessary to set its value to

$$
\gamma(p,t) = \frac{\tilde{\gamma}}{T_{Out}(p) - \nu(p)} \text{for any } t \in [\nu(p), T_{out}(p)].
$$
\n(2.20)

On the other hand, if before arriving in "Residence Area", it was defined by [\(2.15\)](#page-8-1) this definition may be kept.

Concerning  $\nu(p)$  several choices may be carried out. The simplest one consists in setting

<span id="page-9-5"></span>
$$
\nu(p) = T_{Out}(p) - \tilde{\nu},\tag{2.21}
$$

for constant  $\tilde{\nu}$  which is an estimated time for a given position to go from "Residence Area" to "Out Area". Of course, constant  $\tilde{\nu}(\Pi(p,t))$  may depend on  $\Pi(p,t)$  with the idea that the more pallets p has, the longer  $\tilde{\nu}(\Pi(p,t))$  has to be.  $\nu(p)$  may also consist in an unknown that has to be set by an optimization process.

Considering  $\Phi^{In,(p)}$  and  $\Phi^{Out,(p)}$ , denoted by  $\delta_{[t=T]}$  the Dirac mass at time T and by  $\tilde{\delta}^{\varepsilon,T}(t)$ its regularization with temporal expansion  $\varepsilon$ :

$$
\begin{cases}\n\tilde{\delta}^{\varepsilon,T}(t) = 0 & \text{if } t < T - \varepsilon, \\
= \frac{t - T + \varepsilon}{\varepsilon^2} & \text{if } T - \varepsilon \le t < T, \\
= \frac{-t + T + \varepsilon}{\varepsilon^2} & \text{if } T \le t < T + \varepsilon, \\
= 0 & \text{if } t \ge T + \varepsilon,\n\end{cases}
$$
\n(2.22)

we may set

<span id="page-9-0"></span>
$$
\Phi^{Out,(p)} = m(p)\delta_{[t=T_{Out}(p)]},\tag{2.23}
$$

which says that the total mass of position p is transferred out of "Out Area" at time  $T_{Out}(p)$ , or

<span id="page-9-3"></span>
$$
\Phi^{Out,(p)} = m(p)\delta^{\frac{\Delta t}{4},T_{Out}(p)}(t),\tag{2.24}
$$

which is a regularization of [\(2.23\)](#page-9-0) with temporal expansion  $\varepsilon = \Delta t/4$ , where  $\Delta t$  is the relaxation time defined on page [6.](#page-5-0)

Concerning  $\Phi^{In,\overline{(p)}}$ , we introduce a time  $\tilde{T}(p)$  needed for unloading positions in  $Pub(p)$  before reaching  $p$  in the truck, and then we define

<span id="page-9-4"></span>
$$
\Phi^{In,(p)} = m(p)\delta_{[t=T_{In}(p)+\tilde{T}(p)]},\tag{2.25}
$$

or

<span id="page-9-6"></span>
$$
\Phi^{In,(p)} = m(p)\tilde{\delta}^{\frac{\Delta t_{\min}}{4},T_{In}(p)+\tilde{T}(p)}(t). \tag{2.26}
$$

In those definitions,  $\tilde{T}(p)$  may be chosen as

<span id="page-9-2"></span>
$$
\tilde{T}(p) = \tau^{In} \sum_{p' \in Pub(p)} N_p(p', T_{In}(p)).
$$
\n(2.27)

It may also be set via an optimization process that we will see below.

The model we have just built is well adapted to big hubs. For smaller hubs, or for hubs which do not work exactly as described above, modifications and simplifications of the model may be done in order to adapt it. Some of those modifications will now be explained.

First, the workforce may not be allocated by area, but by area group. In this situation,  $A$  stands for the area group. For instance, A may be  $\{In, Ulo\}$  or  $\{Res, Loa\}$  or  $\{In, Ulo, Res, Loa\}$ . Then, for a given  $A$  which is in group  $A$ , the following formula

<span id="page-9-1"></span>
$$
n^{A,(p)}(t) = \frac{\int_{t-\Delta t_{\min}}^{t} \gamma(p,s) S^{A,(p)}(s) ds}{\int_{t-\Delta t_{\min}}^{t} \sum_{p' \in Pos A' \in \mathcal{A}} \gamma(p',s) S^{A',(p')}(s) ds} n^{\mathcal{A}}(t),
$$
\n(2.28)

where  $n^{A}(t)$  stands for the workforce allocated to group A a time t, is used in place of [\(2.16\)](#page-8-2). It is possible to mix formula [\(2.16\)](#page-8-2) and one of the [\(2.28\)](#page-9-1) types in the following way: For given

times, [\(2.16\)](#page-8-2) is chosen and for other times [\(2.28\)](#page-9-1) is chosen.

If in a given hub the "Residence Area" does not exist or if a given position is scheduled to be directly transferred from "Unload Area" to "Load Area", then we can use the model above, introducing what we call "area overlapping". This "area overlapping" simply consists in replacing equations [\(2.8\)](#page-7-2) by:

<span id="page-10-1"></span>
$$
S^{Res,(p)}(t) = S^{Ulo,(p)}(t), \text{ for any time } t.
$$
 (2.29)

Notice that it is possible to overlap more than two areas and that this "area overlapping" is compatible with any workforce distribution of type [\(2.28\)](#page-9-1) or [\(2.16\)](#page-8-2).

#### <span id="page-10-2"></span>2.4. Aggregated Models

We will now build an aggregated model which is valid regarding flows more macroscopically and at a larger time scale. (Typically, the minimum time step of a discrete time model deduced from the aggregated model is about  $4\Delta t_{\rm min} \simeq 1h$ ). The aggregated model involves less variables and data and is easier to implement. Hence, having it at hand may be important, for instance, for the first operational implementations and for network modelling. The main characteristic of this model is that it is not as precise as the fine-scale one defined by equations  $(2.1)-(2.27)$  $(2.1)-(2.27)$ . In particular, it aggregates flows from every position.

We first consider that function  $\Phi^{In}(t)$  gives the flow entering "In Area" at time t and  $\Phi^{Out}(t)$ gives the flow leaving "Out Area" at time  $t$ . Then the quantities involved are:

<span id="page-10-0"></span>
$$
S^{A}(t) = \sum_{p \in Pos} S^{A,(p)}(t) \text{ for } A \in \{In, Ulo, Res, Loa, Out\},\tag{2.30}
$$

where the sum may be reduced to  $p \in Pos$  such that  $T_{In}(p) \leq t \leq T_{Out}(p)$ .

We deduce the aggregated model from equation  $(2.1)-(2.27)$  $(2.1)-(2.27)$ . In equation  $(2.12),(2.17),(2.18)$  $(2.12),(2.17),(2.18)$  $(2.12),(2.17),(2.18)$  $(2.12),(2.17),(2.18)$ , and [\(2.19\)](#page-8-5) we find factors:

$$
\frac{1}{\tau^A} \frac{m(p)}{N_p(p, t)} \text{ for } A\{In, Ulo, Res, Loa, Out\}. \tag{2.31}
$$

Those factors may be averaged from history or using data or running simulation using the finescale model in order to deduce averaged coefficients

$$
\omega^A \text{ for } A\{In, Ulo, Res, Loa, Out\}. \tag{2.32}
$$

Then, we define transfer function  $\psi^{In}(t)$  which is the mass flow of goods going from "In Area" to "Unload Area" at time  $t$  by

<span id="page-10-3"></span>
$$
\psi^{In}(t) = \bar{\psi}^{In}(S^{Ulo}(t), n^{In}(t))\chi(S^{In}(t)),
$$
\n(2.33)

with  $\bar{\psi}^{In}$  defined by

$$
\bar{\psi}^{In}(S^{Ulo}, n^{In}) = \omega^{In} n^{In} \chi(S_{\text{max}}^{Ulo} - S^{Ulo}).
$$
\n(2.34)

In a similar way, we define

$$
\psi^{Ulo}(t) = \bar{\psi}^{Ulo}(S^{Res}(t), n^{Ulo}(t))\chi(S^{Ulo}(t)),
$$
\n(2.35)

$$
\psi^{Loa}(t) = \bar{\psi}^{Loa}(S^{Out}(t), n^{Loa}(t))\chi(S^{Loa}(t)),
$$
\n(2.36)

where

$$
\bar{\psi}^{Ulo}(S^{Res}, n^{Ulo}) = \omega^{Ulo} n^{Ulo} \chi(S^{Res}_{\text{max}} - S^{Res}),\tag{2.37}
$$

$$
\bar{\psi}^{Loa}(S^{Out}, n^{Loa}) = \omega^{Loa} n^{Loa} \chi(S^{Out}_{\text{max}} - S^{Out}). \tag{2.38}
$$

Concerning transfer function  $\psi^{Res}(t)$ , which is the mass flow of goods from "Residence Area" to "Load Area", we consider that the fact that goods may remain a long time in "Residence Area" can be described by a known function  $S_{Rem}^{Res}$  which gives, at any time, the mass of goods which is scheduled to remain in "Residence Area". Then setting

$$
\bar{\psi}^{Res}(S^{Loa}, n^{Res}) = \omega^{Res} n^{Res} \chi(S^{Loa}_{\text{max}} - S^{Loa}), \qquad (2.39)
$$

 $\psi^{Res}(t)$  is defined by

<span id="page-11-3"></span>
$$
\psi^{Res}(t) = \bar{\psi}^{Res}(S^{Loa}(t), n^{Res}(t))\chi(S^{Res}(t) - S_{Rem}^{Res}(t)).
$$
\n(2.40)

The ordinary differential equation system finally reads

$$
\frac{dS^{In}}{dt} = \Phi^{In} - \psi^{In},\tag{2.41}
$$

$$
\frac{dS^{Ulo}}{dt} = \psi^{In} - \psi^{Ulo},\tag{2.42}
$$

$$
\frac{dS^{Res}}{dt} = \psi^{Ulo} - \psi^{Res},\tag{2.43}
$$

$$
\frac{dS^{Loa}}{dt} = \psi^{Res} - \psi^{Loa},\tag{2.44}
$$

<span id="page-11-1"></span>
$$
\frac{dS^{Out}}{dt} = \psi^{Loa} - \Phi^{Out}.
$$
\n(2.45)

Model [\(2.30\)](#page-10-0)-[\(2.45\)](#page-11-1) is built to be conform to the functioning of big hubs. Nonetheless, for smaller hubs "area overlapping" in the same spirit of the process described by,  $(2.29)$  may be done.

### <span id="page-11-0"></span>3. Validation tests

The model described in section [2.3](#page-5-1) and [2.4](#page-10-2) was programmed in environment  $R[19]$  $R[19]$ . The numerical method used for computations is the Runge-Kutta 4 methods, [\[6\]](#page-21-6). The following sections shows that the models are applicable in real situations. At first, basic user stories are applied to highlight, under different parameters, the flow generated by two positions. Simulations are done with booth models. At the end of the section, a stronger user story simulates a more realistic situation with thirty waybills spread over 30 hours of cross-docking.

#### <span id="page-11-2"></span>3.1. Fine-scale model results

To show the model's performances, we simulated the activity of a hub from a simple example. We had two positions come within the space of an hour. They stayed at the hub for ten hours. We wanted to observe how their mass filled the different hub areas during these ten hours.

To do so, the above-described model requires set parameters for positions, available workforce at the hub, and the size of the hub. Four user stories will help us understand how a model behaves according to the varied parameters. The first user story sets the parameters as indicated in the following tables. Two positions of 5 tons and 20 pallets each come into the hub, respectively at 1:00 and 2:00. They are programmed to leave at 11:00 and 12:00. Their parameters to determine the priority index with formula [\(2.14\)](#page-8-0) are the same. The positions can be unloaded at the same time. The different hub areas are large enough to store the total mass of both positions. The amount of manpower is equally divided between each position. The transfer time of a pallet from one area to another is estimated at one minute. To estimate the position transfer time from the "Residence Area" to the "Out Area", we ran the model once to see the time necessary for unloading. This amount of time is allotted to parameter  $\nu$ .

Figure [4](#page-25-0) shows the results obtained by running the model with the above parameters.

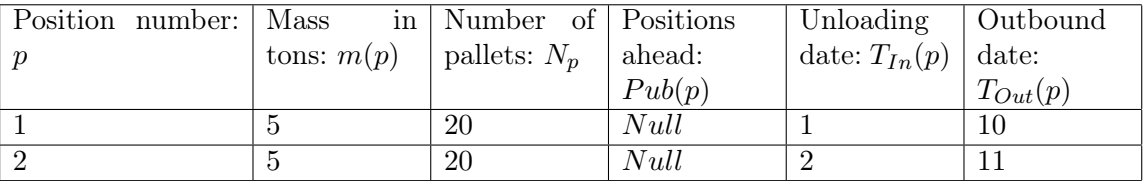

Table 1. Position parameters.

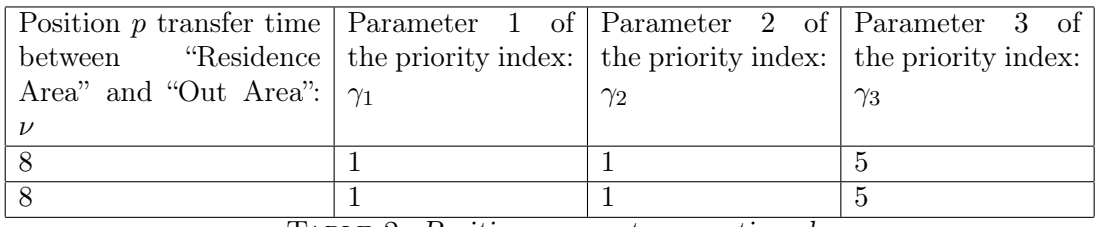

Table 2. Position parameters, continued.

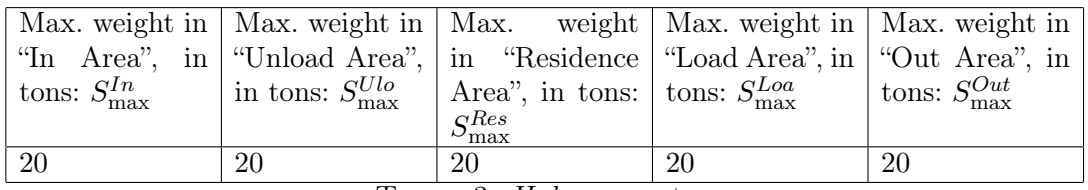

TABLE 3. Hub parameters.

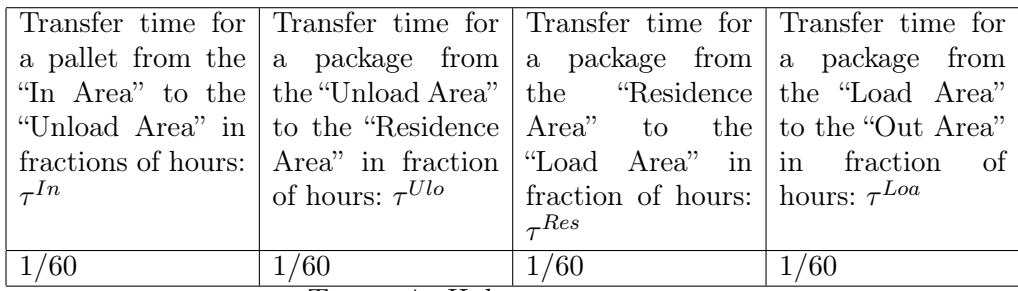

TABLE 4. Hub team parameters.

The first graph in Fig. [4](#page-25-0) shows the evolution of the sum of mass of goods from both positions, in each area. It also shows the evolution of the total mass stored in the hub. The second and third graphs in Fig. [4](#page-25-0) show the evolution of the mass in each area, for each position.

The "In" curve represents the evolution of mass of goods in the "In Area". The "Ulo" curve represents the evolution of mass of goods in the "Unload Area". The "Res" curve represents the mass of goods in the "Residence area". The "Loa" curve represents the evolution of the mass of goods in the "Load Area". The "Out" curve represents the evolution of mass of goods in the "Out Area". While the "Unload", "Residence", and "Load" areas are physically marked areas in the hub, the "In" and "Out" areas represent the sum of the areas in the trailers which are docked at the hub for unloading and loading. Indeed, a truck contains goods from a series of positions. The truck and its trailer go to a dock to be unloaded at a specific time. After being handled and moved from the "Unload Area" to the "Residence Area", then from the "Residence Area" to the "Load

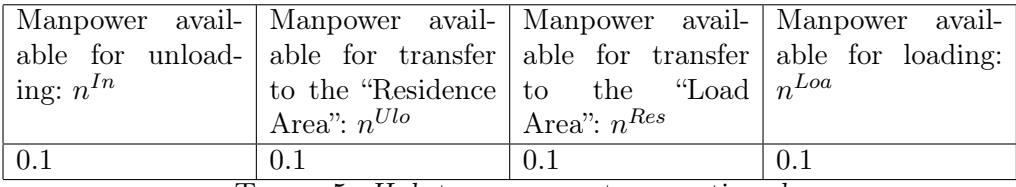

TABLE 5. Hub team parameters, continued.

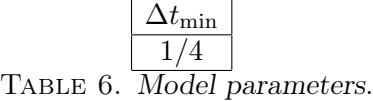

Area", the goods from the same position are loaded in the trailer for departure at a scheduled time. This is the date of departure or the date at which the goods leave the "Out Area".

The "In" curve from the first graph in Fig. [4](#page-25-0) shows that the start date for the unloading of position n°1 is 1:00. The second graph shows that the unloading continues to approximately 7:30. This graph also shows that the transfer of position n°1 mass is slowed down from the "In Area" to the "Unload Area". This is simply due to the coming into the hub of the second position. The evolution of the distribution of second position (n°2) mass throughout the hub can be seen in the third graph in Fig. [4.](#page-25-0) The second position comes in for unloading at 2:00 and leaves the "Out Area" at 11:00.

As previously stated, the manpower available for unloading is equal to the manpower available for transferring goods from the "Unload Area" to the "Residence Area". Thus, as soon as the goods are unloaded, they are transferred to the "Residence Area". This is why, as can be seen in the three graphs from Fig. [4,](#page-25-0) the "Unload Area" does not keep stock. While the "In Area" is being cleared, the "Residence" and "Out" areas are filling up (see "Res" and "Out" curves). The "Out Area" starts filling up at 2:00 because we set parameter  $\nu$  at 8:00. The "Load Area" does not fill up. The reason for this is that the goods leaving the "Resident Area" are immediately transferred to the "Out Area". Position n°1 leaves, as scheduled, at 10:00 and position n°2 leaves at 11:00. When the goods go to the "Out Area", the "In" and "Resident" areas empty out. The "Tot" curve shows the goods mass present in the hub at each moment.

The second user story uses the same parameters as the previous one except that the available manpower to transfer the goods from "Unload Area" to "Resident Area" is reduced. The amount of manpower goes from 0.1 to 0.08. Fig. [5](#page-26-0) gives the results obtained.

As before, the "In" curve has two peaks which correspond to both positions coming into the "In Area". The drops in the curve between 1:00 and 2:00 and then between 2:00 and 7:00 correspond to the unloading times of the trucks. As the team to transfer the unloaded goods from the "Unload Area" to the "Resident Area" is smaller than the unloading team, the goods progressively accumulate in the "Unload Area" (see "Ulo" curve). This is also why the "Resident Area" does not fill up as much as in the previous situation. It can also be noted that the "Res" curve starts dropping at 3:00. This is due to the fact that the goods transferred to the "Resident Area" are transferred to the "Load Area" right away, to be moved to the "Out Area". There is a break in the "Out" curve slope at 3:00, being the time at which the second positions start being loaded into the trucks. The "Out" curves reach the level of 10 tons at 9:00. This is the sign that the goods in both positions are loaded and ready to leave the "Out Area". At 10:00, the "Out" curve drops for the first time to show the departure of position n°1. Then, the curve stagnates at 5 tons at 1 hour and drops again at 11:00 to 0 ton. Position n°2 is left.

Similarly, when the amount of available manpower decreases for loading (see parameter  $n^{Loa}$ ), goods stock pile up in the "Load Area", therefore causing the "Loa" curve to be positive.

A third user story sets the parameters as they were for the first simulation, considering that the "Residence Area" is not large enough to handle more than one ton of goods ( $S_{\text{max}}^{Res} = 1$ ). The results illustrated in Fig. [6](#page-27-0) indicate that the consequence of this constraint is the stocking of surplus goods in the "Unload Area". Fig. [6](#page-27-0) perfectly shows that the "Resident Area" (see "Res" curve) starts filling up at 1:00 with the arrival of the first position. At 1:30, it reaches its maximum set capacity of one ton. At the same time, the "Unload Area" begins to stock pile goods. The break in the "Ulo" curve at 2:00 indicates that the goods are coming from the first and second positions. As expected, the "Unload Area" empties out before the "Resident Area".

The last user story considers that six and one half hours to unload two positions of 5 tons is long. Six and one half hours is how long the "In" curve stays positive, thus between 1:00 and 7:30. The first idea that comes to mind is to decrease the unloading time and to increase the amount of manpower allotted to unloading. We set all of the parameters as they were in the first user story, but we increased the value of parameter  $n^{In}$  from 0.1 to 0.5.

The "In" curve in Fig. [7](#page-28-0) indicates that the positions were unloaded faster than in the first user story. Both were unloaded in less than an hour. However, we did not increase the amount of manpower for transferring the goods from the "Unload Area" to the "Resident Area". This is why it can be noted that the "Ulo" curve grows, which means that the goods stay in the "Unload Area" longer. Again, the "Unload Area" becomes empty long before the "Resident Area", which indicates that the goods are constantly being moved. Furthermore, the sum of the masses in the hub is 5 tons between 1:00 and 2:00, and between 10:00 and 11:00. It is 10 tons between 2:00 and 10:00. This curve is an indicator of the validity of the model.

These four user stories show that, for these simple cases, the model behaves in accordance with the express hub. They also show that the model, as it was programmed, allows one to simulate several user stories. The model shows, through irregular values (negative ones, for example) that a given user story is not possible. For example, Fig. [8](#page-28-1) shows the result when we use the first user story and have the first position leave at 6:00. The model tells us, through negative values for the "Out Area", that this objective is not feasible with the means used. To achieve it, the capacity of manpower allotted to this position would have to be increased throughout the various hub areas. The distribution of weight throughout the hub can be monitored position by position, therefore allowing us to easily detect any problems.

### 3.2. Results obtained for the aggregated model

Like the fine-scale model, the aggregated model was developed in an R environment. The goal was not to program it for industrial use, but to show the credibility of the mathematical model. We would also like to show that the response times of the aggregated model are faster than those of the fine-scale model. To demonstrate the similarities of results obtained from both models, we ran the aggregated model with parameters identical to the above-described stories (section [3.1\)](#page-11-2), and others which are the results of the aggregation of parameters of the fine-scale model. Finally, we superposed the curves from both models.

The aggregated model requires fewer parameters than the fine-scale model. It does not give the details of the distribution of goods throughout the hub, position by position. To keep the same user story as the first one given in section [3.1,](#page-11-2) the aggregated model requires the following parameters:

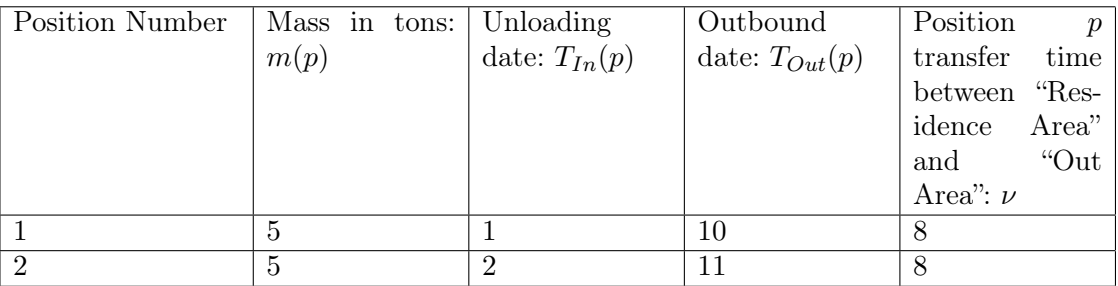

TABLE 7. Position parameters.

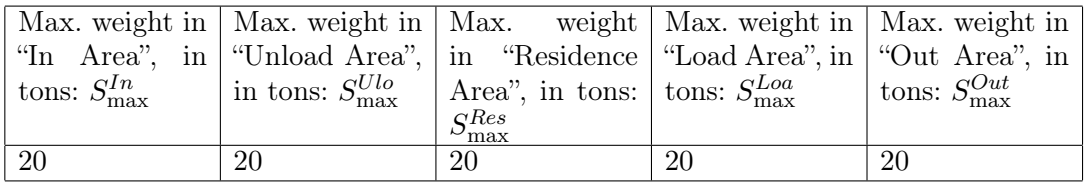

TABLE 8. Hub parameters.

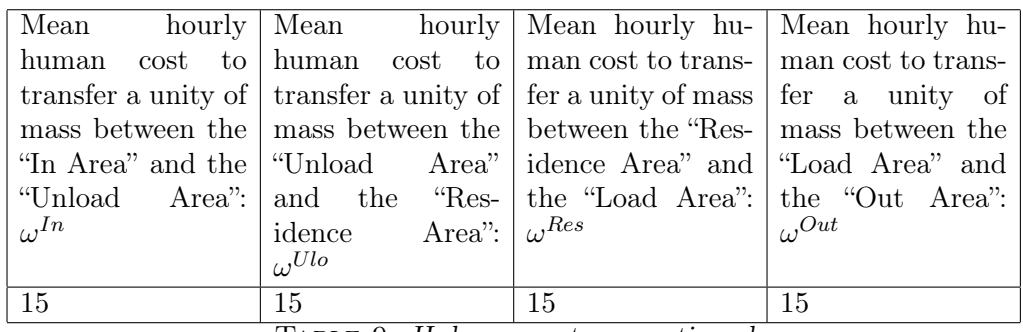

Table 9. Hub parameters, continued.

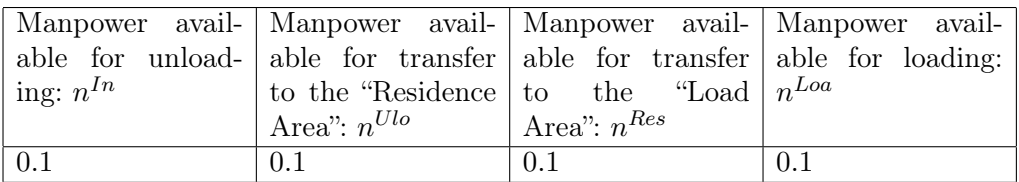

TABLE 10. Hub team parameters.

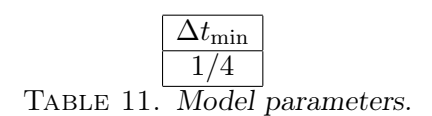

Figure [9](#page-29-0) superposes the results obtained by both models studied. It shows that the models empty out the "In Area" at the same speed. The transfer of the goods from the "Unload Area" to the "Resident Area" also takes place in the same way for both models. Both models start loading at the same time. However, the fine-scale model loads the "Out Area" a little more slowly than the

aggregated model. This is why the "Resident Area" does not fill up as much with the aggregated model. This phenomenon could come from function  $n^{A,(p)}(t)$  [\(2.16\)](#page-8-2) which does not exist for the aggregated model. As expected, the "Out Area" is cleared at 10:00 and 11:00. In reality, this is the time at which the trucks leave.

In the same conditions, the run time of the first user story with the fine-scale model was 4:47min while the run time of the aggregated model was 1:37min, three times less than the former.

#### 3.3. A heavier test

In this section, we will show that the fine-scale model works in a realistic situation. Schematically, STEF-TFE hub network working may be described in the following way (see [\[9\]](#page-22-13)): Day begins by "collection rounds". After a "collection round", truck brings goods to the receiving dock between 8 a.m. and noon. The goods are cross-docked through the hub according to their destinations and shipped between 6 p.m. and 10 p.m. to a "consolidation round" or between 8 a.m. and noon to a "delivery round". After "consolidation round", trucks bring goods to the receiving dock between midnight and 5 a.m. The goods are cross-docked through the hub according to destination and are shipped between 8 a.m. and 12 p.m. to a "delivery round" or between 6 p.m. and 10 p.m. to a "consolidation round".

"Collection round" is the action consisting in taking a vehicle to the sender's dock to load the goods and carry them to the receiving dock. "Consolidation round" is the transport operation consisting in sending a consignment between two hubs. "Delivery round" is the transport from the dispatching hub to the final receiver.

Consider that we want to simulate the flow of goods inside the hub over a 30 hour period. This will allow us to analyze the consolidation and delivery activities. The first one is done by the day team (from about 8 a.m. to about 6 p.m.), and the second one by the night team (from about 12 p.m. to about 8 a.m. the next day). We inject for the consolidation activity 131 tons split into 20 waybills. We also inject for the delivery activity 143 tons split into 28 waybills. We fix that a pallet contains one ton. We set the max weight of each area to 100 tons and the manpower available for each area to 1.2. the other hub parameters are the same as the example of section [3.1.](#page-11-2) Figure [12](#page-23-0) shows the position parameters used to simulate the flow of goods through the hub over a period of 30 hours. Between 6 p.m. and 12 p.m. of the first day, the activity is low. Trucks are leaving hub. On the contrary, between 6 a.m. and 8 a.m. trucks arrive at the receiving dock every half hour. At 6 a.m. warehousemen have to unload 28 tons  $(5 + 8 + 2 + 3 + 10)$ , at 6:30 a.m. they have to unload 28 tons  $(5+15+2+3+3)$  and so on. This is well illustrated in figure [12.](#page-23-0) The goods are loaded for consolidation rounds that have to leave the hub between 6 p.m. and 10 p.m. Every hour, trucks leave the shipping dock. The first departure is at 6 p.m. with 31 tons  $(3+10+15+3)$  of merchandise.

Figure [10](#page-29-1) shows the results of the simulation. We perfectly note the two activity levels described above. Between 6 a.m. and 8 a.m of the first day, trucks arrive from collection rounds to the receiving docks. Trucks are quickly unloaded. Goods are transferred in the "Residence Area". They stay there between 8 a.m. and noon. From 6 a.m. to 8 a.m., the workforce is able to transfer goods from the "In Area" to the "Residence Area" without staying in the "Unload Area". From 8 a.m. to 12:30 p.m., the "Residence Area" is full so that the "Unload Area" becomes stock. Between 11:30 a.m. and 2 p.m., goods are transferred from the "Residence Area" to the "Out Area" without staying in the "Load Area". From 2 p.m. to 7 p.m., the "Out Area" is full so that goods are stocked in the "Load Area". From 7 p.m., we observe consolidation rounds departure consequences. Between 10 p.m. and midnight, the hub is nearly empty. At midnight begins the consolidation rounds arrivals. The "In Area" receives goods every 30 minutes. These goods are transferred to "Residence Area" without staying in the "Unload Area". We can see that the "Out

Area" receives goods from the truck unloading that begins. Goods are then moved from the "In Area" to the "Out Area" almost without staying in the "Unload", "Residence" or "Load Areas". Between midnight and 4 a.m. of the next day, the workforce must treat goods on the five areas, that's why a little stock accumulates on the "Residence Area". From 3 a.m., the "Out Area" is full and stock accumulates on the "Load Area". From 8 a.m., trucks leave the shipping dock for a delivery round. All those described facts are well in accordance with a real hub working. Yet, we can point two inconsistencies that will need to be remedied in future works by adding constraints in the model: The "Out Area" corresponds, in the real world, to an area located in the dock. Goods can be transferred in the "Out Area" if trucks are present and goods leave "Out Area" as the consequence of departure of some trucks. In real situations, trucks don't stay at the shipping dock five hours before they leave, as figure [10](#page-29-1) seems to show. On another hand, at 8 a.m of the second day, the hub cannot ship at once to 36 tons  $(2+5+5+1+5+7+5+2+4)$ . That is observed on the curve representing the total mass in the hub. Normally, the curve should slump from 143 tons to 107 tons at 8 a.m. of the second day. Here, the curve slumps from 143 tons to 114 at 8 a.m. and takes half an hour for a decrease of 7 tons more. We can presume that the workforce is not numerous enough to deal with this task.

As we wrote above, the model was programmed with software R. However, R cannot handle a large number of positions. The above examples show the management of some positions in the hub. To manage 2 positions, our laptop, having a 1.8GHz dual processor and 2.5 Go of RAM required a little less than 5 minutes. Given that a transport agency manages between 1, 000 and 2, 000 positions a day, our computer, which is certainly not powerful, would need more than three and a half days to simulate a real life user story. We believe that, to significantly increase execution performances, one solution would be to program the mathematical model in a compiled language such as C++.

### 4. Perspectives and conclusion

#### 4.1. Perspectives

Beyond the simulations we did to validate our models, a first perspective will be to develop a software program that can be parametrized to fit any real hub. This program will be used to simulate hubs in their standard workings to make users understand those workings. It will also be used to simulate effect of modifications of hub characteristics or of dysfunctions. Yet, possessing such a tool can also bring resolution of hub operating processes via optimization using the program. This is a long term perspective, but in order to illustrate the way we plan to explore, we give examples of how the just built models may be used in order to translate industrial problems linked with the working of the hub into optimization questions.

The first example consists in setting the question of determining the necessary workforce and its division between areas in terms of a constrained minimization problem involving the aggregated model. We consider the aggregated model [\(2.30\)](#page-10-0)-[\(2.45\)](#page-11-1) with known "In" and "Out" flows  $\Phi^{In}(t)$  and  $\Phi^{Out}(t)$ . Inner flows  $\psi^{In}$ ,  $\psi^{Res}$  and  $\psi^{Loa}$  are given by [\(2.33\)](#page-10-3)-[\(2.40\)](#page-11-3) considering that workforces  $n^{In}(t)$ ,  $n^{Ulo}(t)$ ,  $n^{Res}(t)$  and  $n^{Loa}(t)$  are unknown to be determined. At a given time  $t_i$ , we consider that  $S^{In}(t_i)$ ,  $S^{Res}(t_i)$ ,  $S^{Loa}(t_i)$  and  $S^{Out}(t_i)$  are known and, a

final time  $t_f$  being given, we want to find functions n,  $n^{In}$ ,  $n^{Res}$ ,  $n^{Loa}$  and  $n^{Out}$  defined on  $[t_i, t_f]$ , which are linked with:

$$
n^{In}(t) + n^{Ulo}(t) + n^{Res}(t) + n^{Loa}(t) = n(t), \forall t \in [t_i, t_f],
$$
\n(4.1)

and which minimizes

$$
\int_{t_i}^{t_f} n(t)ds,\tag{4.2}
$$

under the constraint

$$
\frac{dS^{Out}}{dt} = \psi^{Loa} - \psi^{Out} \ge 0.
$$
\n(4.3)

The second example concerns the allocation of the workforce to positions which will be seen as an optimization process on the priority index  $\gamma(p, t)$  involved in equation [\(2.14\)](#page-8-0). Here, we consider the fine-scale model  $(2.1)-(2.27)$  $(2.1)-(2.27)$  for every position p that passes by the hub between an initial time  $t_i$ , where every  $S^{A,(p)}(t_i)$  are known for every concerned position and area  $A \in$  $\{In, Ulo, Res, Loa, Out\}$  and a final time  $t_f$ . We consider that  $n^{In}(t)$ ,  $n^{Ulo}(t)$ ,  $n^{Res}(t)$ ,  $n^{Loa}(t)$ are given for any time  $t \in [t_i, t_f]$ . For instance, they may have been computed by the procedure just described. We also consider that  $\Phi^{Out,(p)}(t)$  are known for each of the considered positions, for instance given by [\(2.23\)](#page-9-0) or [\(2.24\)](#page-9-3). Concerning  $\Phi^{In,(p)}(t)$ , we consider that it is given by [\(2.25\)](#page-9-4) in which  $\tilde{T}(p)$  is an unknown to be determined. Concerning the inner flows, we consider that they are given by formula [\(2.2\)](#page-6-0)-[\(2.5\)](#page-6-2),[\(2.12\)](#page-7-0) and [\(2.17\)](#page-8-3)-[\(2.19\)](#page-8-5) where  $\nu(p) = \tilde{\nu}(\Pi(p,t))$  are given and  $n^{A,(p)}$  given by [\(2.16\)](#page-8-2), for  $A \in \{In, Ulo, Res, Loa, Out\}$  with  $\gamma(p, t)$  being unknown functions to determine.

As a matter of fact, we are looking for constants  $\tilde{T}(p)$  and function  $\gamma(p, t)$  such that

<span id="page-18-0"></span>
$$
\sum_{p/S^{A,(p)}(t)>0} n^{A,(p)}(t) \le n^{A}(t), \text{ for } A \in \{In, Ulo, Res, Loa, Out\},\tag{4.4}
$$

<span id="page-18-2"></span>
$$
\gamma(p,t) = 0 \text{ for all } t \in \left[ T_{In}(p), T_{In}(p) + \tilde{T}(p) \right],\tag{4.5}
$$

where,

<span id="page-18-1"></span>
$$
\tilde{T}(p) = \tau^{In} \sum_{p' \in Pub(p)} \frac{N_p(p', T_{In}(p))}{n^{In,(p')}(t)},
$$
\n(4.6)

and

<span id="page-18-3"></span>
$$
\frac{dS^{Out,(p)}}{dt}(t) = \psi^{Loa,(p)}(t) - \Phi^{Out,(p)}(t) \ge 0 \text{ for any, } t \in [t_i, t_f],
$$
\n(4.7)

minimizing

<span id="page-18-4"></span>
$$
\int_{t_i}^{t_f} \sum_{\substack{p/S^{A,(p)}(t)>0\\A\in\{In,Ulo,Res,Loa,Out\}}} \left|\frac{dn^{A,(p)}}{dt}(t)\right|dt.
$$
\n(4.8)

Constraint [\(4.4\)](#page-18-0) means that the sum over all the positions between which workforce  $n^{A,(p)}(t)$  is distributed cannot exceed  $n^{A}(t)$ .  $\tilde{T}(p)$  is defined as the time needed to unload all the goods in the truck containing position  $p$ , before reaching goods belonging to  $p$ . Then  $(4.6)$  seems to be the natural definition of  $T(p)$  and [\(4.5\)](#page-18-2) means that the priority index of given position p remains 0 until goods of  $p$  are reachable. Constraint  $(4.7)$  only means that the "Out flow" needs to be a real "Out flow", or in other words, that the whole of position  $p$  has to be ready to get out of the hub at the scheduled time.

The fitness function [\(4.8\)](#page-18-4) is set to minimize the time variation of the workforce distribution between positions.

The third example consists in looking at the setting of times  $\tilde{\nu}(p)$  as a constrained minimization problem. The value of  $\tilde{\nu}(p)$  gives an estimation of the time needed for position p to go from "Residence Area" to "Out Area". We assume that the number of pallets  $N_p(p,t)$  of position p remains the same from  $\nu(p)$  to  $T_{out}(p)$  and we consider that  $\nu(p)$  is given [\(2.21\)](#page-9-5) with  $\tilde{\nu}(p)$  given by:

$$
\tilde{\nu}(p) = \tilde{\nu}(\Pi(p, t)) = aN_p(p, T_{out}(p)) + b,\tag{4.9}
$$

for every position being in the hub between initial time  $t_i$  and final time  $t_f$ , for two constants  $a$  and  $b$  to set. The minimization problem to compute  $a$  and  $b$  consists in considering model  $(2.6)-(2.10)$  $(2.6)-(2.10)$  $(2.6)-(2.10)$  between times  $t_i$  and  $t_f$  with known values of  $S^{A,(p)}(t_i)$  for all positions passing by the hub between time  $t_i$  and  $t_f$  and  $A \in \{In, Res, Loa, Out\}$ , and with known functions  $\Phi^{In,(p)}$ and  $\Phi^{Out,(p)}$  for every  $t \in [t_i, t_f]$ . We then consider that inner flows are given by  $(2.17)-(2.19)$  $(2.17)-(2.19)$ ,  $(2.23)-(2.26)$  $(2.23)-(2.26)$  $(2.23)-(2.26)$  and then a and b must minimize

$$
\sum_{n(p)>t_i \text{ and } T_{Out(p)
$$

under the constraint  $a \geq 0$ ,  $b \geq 0$  and

 $p/T_I$ 

$$
\frac{dS^{Out,(p)}}{dt}(t) = \psi^{Loa,(p)}(t) - \Phi^{Out,(p)}(t) \ge 0 \text{ for any } t \in [t_i, t_f].
$$
\n(4.11)

In the near future, we also plan to use the hub models built here to model a hub network working. We briefly explain now the way to do it.

The main issue is to build connexions between instantiations of model  $(2.1)-(2.27)$  $(2.1)-(2.27)$  or  $(2.30)$ -[\(2.45\)](#page-11-1). For this, we consider a network made of n hubs  $\{h_1, \ldots, h_n\} = H$  and that the set H is divided into two subsets  $\mathcal{H}_{mod}$  and  $\mathcal{H}_{unm}$  ( $\mathcal{H}_{mod} \cap \mathcal{H}_{unm} = \emptyset$ ,  $\mathcal{H}_{mod} \bigcup \mathcal{H}_{unm} = \mathcal{H}$ ). Subset  $\mathcal{H}_{mod}$  contains hubs for which we have on our disposal an instantiation of model [\(2.1\)](#page-6-1)-[\(2.27\)](#page-9-2) or  $(2.30)-(2.45)$  $(2.30)-(2.45)$  $(2.30)-(2.45)$  and  $\mathcal{H}_{unm}$  contains hubs for which a model of the  $(2.1)-(2.27)$  $(2.1)-(2.27)$  or  $(2.30)-(2.45)$  kind cannot be accessed. For instance,  $\mathcal{H}_{unm}$  may contain hubs of subcontractors. Then, we consider the sets  $K_{i,j}$ , for  $i = 1, \ldots, n$  and  $j = 1, \ldots, n$  including all the possible routes from hub #i to hub #j. Notice that if hub #i is not connected with hub #j we have  $K_{i,j} = \emptyset$ . It also seems reasonable to write  $K_{i,j}$  in the following way:

$$
K_{i,j} = \{k_{i,j}^1, k_{i,j}^2, \dots, k_{i,j}^l, \dots, k_{i,j}^{L_{i,j}}\}.
$$
\n(4.12)

Where  $k_{i,j}^l$  stands for a possible route from hub  $\#$ i to  $\#$ j. To each route  $k_{i,j}^l$  is attributed a time  $T_{i,j}^l$  which is the time required to travel  $k_{i,j}^l$ .

Concerning the mass of goods flow of position p entering "In Area" of hub  $\#$ i,  $\Phi_i^{In,(p)}$  $\binom{m(p)}{i}$  (see formula [2.1\)](#page-6-1), we introduce,  $R_i^{\lambda,(p)}$  $i^{(k)}(t)$  which is the mass flow of good of position p coming from factory or depot  $\lambda, B_i^{\lambda,(p)}$  $\hat{f}_i^{(\rho)}(t)$  which is the mass flow directly brought by factory  $\lambda$  at hub #i, and  $F_i^{j,(p)}$  $\zeta_i^{(J,(P)}(t)$ which is the mass flow of goods of position  $p$  issued from hub  $\#$ j. Then we have:

$$
\Phi_i^{In,(p)}(t) = \sum_{\lambda \in \Lambda_i} R_i^{\lambda,(p)}(t) + \sum_{\lambda \in \Lambda_i} B_i^{\lambda,(p)}(t) + \sum_{j=1}^n F_i^{j,(p)}(t),\tag{4.13}
$$

where  $\Lambda_i$  is the set of factories working with hub  $\#$ i.

Concerning the flow of mass of goods of position  $p$  leaving "Out Area" of hub  $\#$ i, we introduce  $D_i^{\alpha,(p)}$  $\hat{f}_i^{(\alpha,(p)}(t)$  which is the flow of mass of goods leaving hub #i towards retailer  $\alpha$ ,  $P_i^{\alpha,(p)}$  $\sum_{i}^{(\alpha)}(t)$  which is the flow of mass of goods directly brought out by retailer  $\alpha$  at hub  $\#$ i, and  $E_i^{j,(p)}$  $i^{(j,(p)}(t)$  which is the

flow of goods going to hub  $\#$ j. We have:

$$
\Phi_i^{Out,(p)}(t) = \sum_{\alpha \in \mathcal{A}_i} D_i^{\alpha,(p)}(t) + \sum_{\alpha \in \mathcal{A}_i} P_i^{\alpha,(p)}(t) + \sum_{j=1}^n E_i^{j,(p)}(t),\tag{4.14}
$$

where  $A_i$  is the set of retailers working with hub  $\#$ i.

The way to connect every instantiation of model  $(2.1)-(2.27)$  $(2.1)-(2.27)$  (indexed by  $i=1,\ldots,n$ ) consists in translating that goods going out of a given hub towards a second one will later be goods coming from the first hub to the second one. In other words:

<span id="page-20-0"></span>
$$
F_i^{j,(p)}(t) = \sum_{l=1}^{L_{i,j}} a(k_{i,j,p}^l) E_j^{i,(p)}(t - T_{i,j}^l),
$$
\n(4.15)

where  $a(k_{i,j,p}^l)$  stands for the proportion of mass of goods of position p going from hub  $\#$ i to  $\#$ j by travel  $k_{i,j}^l$ . In particular,

$$
\sum_{l=1}^{L_{i,j}} a(k_{i,j,p}^l) = 1 \text{ for any } p \in Pos.
$$
 (4.16)

The way to connect every instantiation of model  $(2.30)-(2.45)$  $(2.30)-(2.45)$  indexed by  $i=1,\ldots,n$  consists in setting:

$$
R_i^{\lambda}(t) = \sum_{p \in Pos} R_i^{\lambda, (p)}(t) , \qquad D_i^{\alpha}(t) = \sum_{p \in Pos} D_i^{\alpha, (p)}(t),
$$
  
\n
$$
B_i^{\lambda}(t) = \sum_{p \in Pos} B_i^{\lambda, (p)}(t) , \qquad P_i^{\alpha}(t) = \sum_{p \in Pos} P_i^{\alpha, (p)}(t),
$$
  
\n
$$
F_i^j(t) = \sum_{p \in Pos} F_i^{j, (p)}(t) , \qquad E_i^j(t) = \sum_{p \in Pos} E_i^{j, (p)}(t),
$$
  
\n(4.17)

and,

$$
\Phi_i^{In}(t) = \sum_{\lambda \in \Lambda_i} R_i^{\lambda}(t) + \sum_{\lambda \in \Lambda_i} B_i^{\lambda}(t) + \sum_{j=1}^n F_i^j(t),
$$
\n
$$
\Phi_i^{Out}(t) = \sum_{\alpha \in \mathcal{A}_i} D_i^{\alpha}(t) + \sum_{\alpha \in \mathcal{A}_i} P_i^{\alpha}(t) + \sum_{j=1}^n E_i^j(t),
$$
\n(4.18)

and to write,

<span id="page-20-1"></span>
$$
F_i^j(t) = \sum_{l=1}^{L_{i,j}} \bar{a}(k_{i,j}^l) E_j^i(t - T_{i,j}^l),
$$
\n(4.19)

where  $\bar{a}(k_{i,j}^l)$ , satisfying

$$
\sum_{l=1}^{L_{i,j}} \bar{a}(k_{i,j}^l) = 1,\tag{4.20}
$$

are the proportions of mass of goods going from hub  $\#$ i to  $\#$ j via travel  $k_{i,j}^l$ .  $\bar{a}$  may be deduced by the history or from data.

Notice that we can consider averaged versions of [\(4.15\)](#page-20-0) and [\(4.19\)](#page-20-1)

$$
\int_{t}^{\Delta t} F_{i}^{j,(p)}(s)ds = \sum_{l=1}^{L_{i,j}} \bar{a}(k_{i,j}^{l}) \int_{t-T_{i,j}^{l}}^{t-T_{i,j}^{l}+\Delta t} E_{j}^{i,(p)}(s)ds,
$$
\n
$$
\int_{t}^{\Delta t} F_{i}^{j}(s)ds = \sum_{l=1}^{L_{i,j}} \bar{a}(k_{i,j}^{l}) \int_{t-T_{i,j}^{l}}^{t-T_{i,j}^{l}+\Delta t} E_{j}^{i}(s)ds.
$$
\n(4.21)

### 4.2. Conclusion

In this paper, we respond to a request expressed by our partner specialized in logistics. This partner wants to build a model describing the workings of a fresh and frozen product transportation network.

The first part of the research program was to predict daily inflows and outflows of goods in and from a hub[\[8\]](#page-21-7).

The second part of this is reported in the present paper. In it, we begun by introducing how a national network of logistics hubs works. We explained what cross-docking is. We produced Ordinary Differential Equation models describing hub working at the fine scale and at a coarser one. Those models involve a large number of parameters, but protocols to set some of them are explained. So that, actually, resulting models take into account a variable number of parameters. We showed four different user stories that help to provide answers to business linked questions. We showed how express other business linked questions in optimization terms involving the models.

The third part of the research program, which needs to be led from now is to simulate how hubs interact together. Ideas to reach that goal are briefly given in the end of the present paper.

### References

- <span id="page-21-0"></span>[1] Udauy M. Apte and S. Viswanathan. Effective Cross Docking for improving Distribution Efficiencies. International Journal of Logistics: Research and Applications, 3(3):291–302, 2000.
- <span id="page-21-5"></span>[2] V.I. Arnold. Equations différentielles ordinaires. Moscow: Mir Publishers, 1974.
- <span id="page-21-3"></span>[3] John J. Bartholdi and Kevin R. Gue. Reducing labor costs in an LTL crossdocking terminal. Operations Research, 48(6):823–832, 2000.
- <span id="page-21-1"></span>[4] Martin Beaulieu. Gestion stratégique de l'approvisionnement et de la logistique. Class, HEC Montreal, 2005.
- <span id="page-21-2"></span>[5] Donald J. Bowersox and David J. Closs. Logistical managements: the integrated supply chain process. McGraw-Hill Series in Marketing, 1996.
- <span id="page-21-6"></span>[6] J. C. Butcher. Numerical methods for ordinary differential equations. John Wiley & Sons, 2003.
- <span id="page-21-4"></span>[7] Wilfried Despagne. A Forecasting System Developed under R, Dedicated to Temperature-Controlled Goods Hauling. In DSC 2009, Copenhagen, Denmark, 2009.
- <span id="page-21-7"></span>[8] Wilfried Despagne. Construction, analysis and implentation of a forecasting model. Deployment as a forecasting support system in a European leader in logistics solutions. Thesis, University of Southern Brittany, 2010.

- <span id="page-22-13"></span>[9] Wilfried Despagne. A Forecasting Support System for Temperature-Controlled Transport. Foresight: The International Journal of Applied Forecasting, (22):41–46, 2011.
- <span id="page-22-0"></span>[10] Petri Helo and Bulcsu Szekely. Logistics information systems: An analysis of software solutions for supply chain co-ordination. *Industrial Management*  $\mathscr{C}$  *Data Systems*, 105(1):5–18, 2005.
- <span id="page-22-7"></span>[11] Petri Helo, You Xiao, and Jianxin Roger Jiao. A web-based logistics management system for agile supply demand network design. Journal of Manufacturing Technology Management,  $17(8):1058 - 1077, 2006.$
- <span id="page-22-5"></span>[12] Heribert Kirschfink, Josefa Hernández, and Marco Boero. Intelligent Traffic Management Models. ESIT 2000 - European Symposium on Intelligent Techniques, pages 36–45, 2000.
- <span id="page-22-12"></span>[13] Yan Liu. Simulation-based personnel planning for materials handling at a cross-docking center under retail distribution environment. In Proceedings of the 2009 conference on Winter simulation, WSC '09, pages 2414–2425, 2009.
- <span id="page-22-4"></span>[14] Scott J. Mason, P. Mauricio Riberaa, Jennifer A. Farrisb, and Randall G. Kirk. Integrating the warehousing and transportation functions of the supply chain. Transportation Research Part E: Logistics and Transportation Review, 39(2):141–159, 2003.
- <span id="page-22-10"></span>[15] Morton E. O'Kelly. Routing Traffic at Hub Facilities. Networks and Spatial Economics, 10:173–191.
- <span id="page-22-14"></span>[16] D. O'Regan. Existence Theory for Non-Linear Ordinary Differential Equation. Mathematics and Applications - Kluwer Academic Publisher, 1997.
- <span id="page-22-3"></span>[17] Kirk A. Patterson, Curtis M. Grimm, and Thomas M. Corsi. Diffusion of Supply Chain Technologies. Transportation Journal, 43(3):5, 2004.
- <span id="page-22-1"></span>[18] Arnold Picot, Tanja Ripperger, and Wolff Birgita. The Fading Boundaries of the Firm: The Role of Information and Communication Technologies. Journal of Institutional and Theoretical Economics, 152:64–88, 1996.
- <span id="page-22-15"></span>[19] R Development Core Team. R: A Language and Environment for Statistical Computing. R Foundation for Statistical Computing, Vienna, Austria, 2008.
- <span id="page-22-8"></span>[20] Matthew Rohrer. Simulation and cross docking. In Proceedings of the 27th conference on Winter simulation, WSC '95, 1995.
- <span id="page-22-2"></span>[21] Gunnar Stefansson and Bernhard Tilanus. Tracking and tracing: principles and practice. International Journal of Technology Management, 2(3-4):187–206, 2001.
- <span id="page-22-9"></span>[22] Iris F.A. Vis and Kees Jan Roodbergen. Positioning of goods in a cross-docking environment. Computers & Industrial Engineering, 54:677–689, 2008.
- <span id="page-22-6"></span>[23] Qi Yang, Haris N. Koutsopoulos, and Moshe E. Ben-Akiva. Simulation Laboratory for Evaluating Dynamic Traffic Management Systems. Journal Transportation Research Record: Journal of the Transportation Research Board, 1710 / 2000:122–130.
- <span id="page-22-11"></span>[24] Wooyeon Yu and Pius J. Egbelu. Scheduling of inbound and outbound trucks in cross docking systems with temporary storage. European Journal of Operational Research, 184(1):377– 396, 2008.

<span id="page-23-0"></span>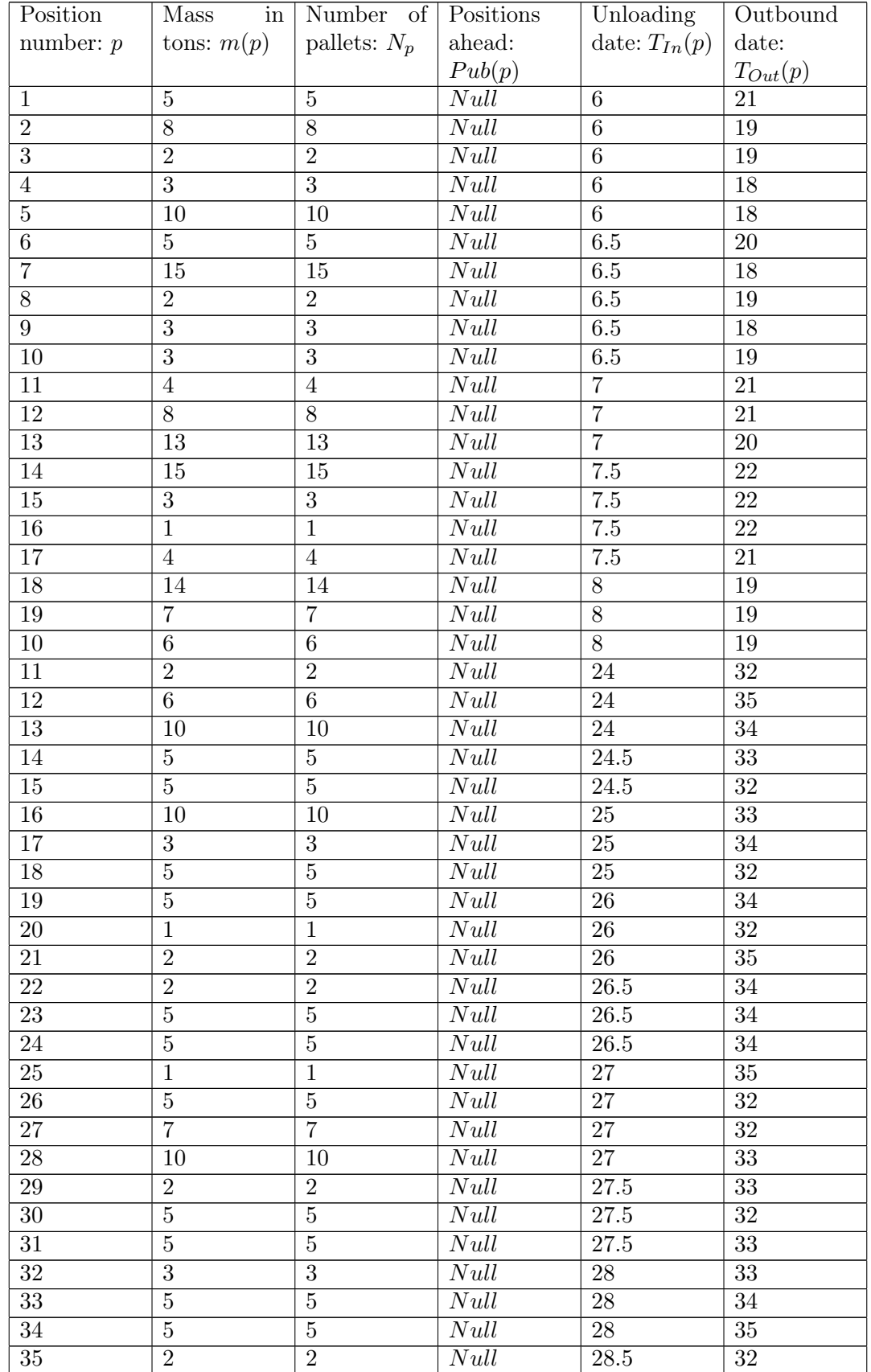

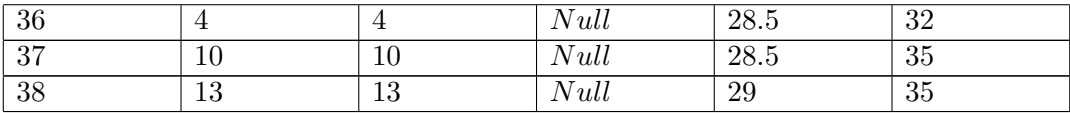

Table 12: Position parameters over a period of 30 hours.

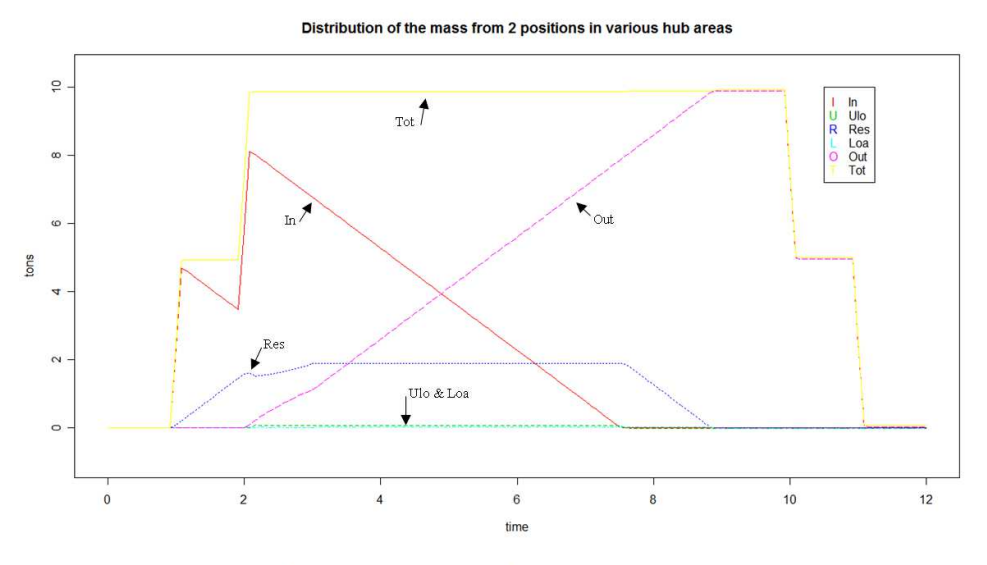

Distribution of the mass from the first position in various hub areas

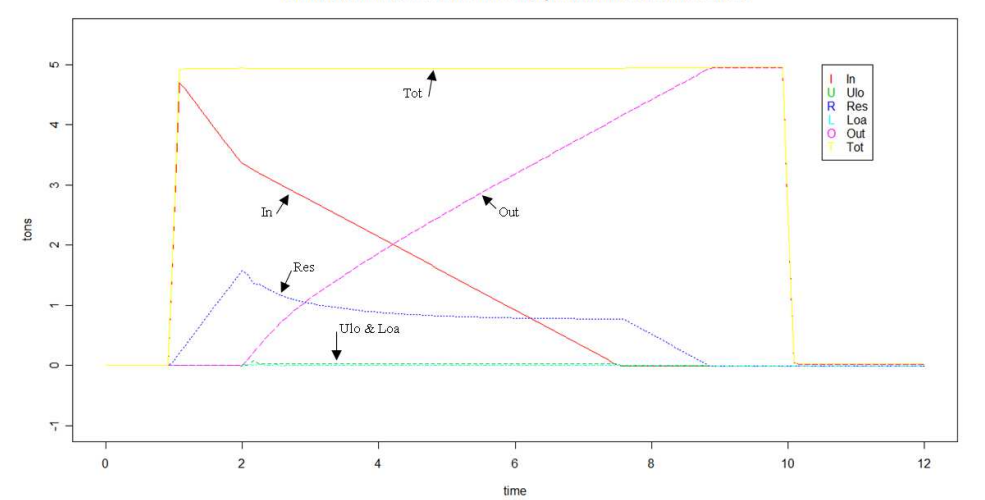

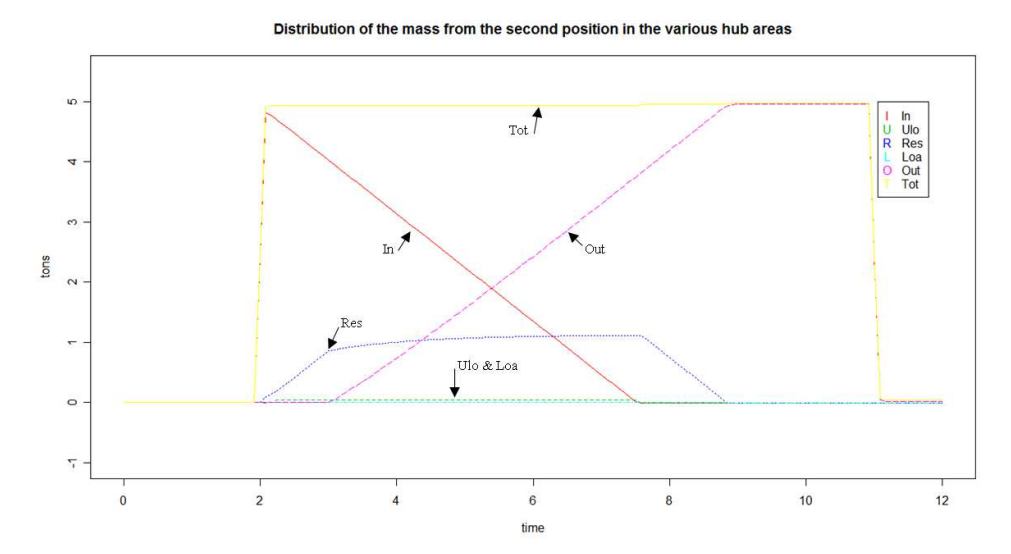

<span id="page-25-0"></span>Figure 4. Goods mass distribution, coming from 2 positions, in the various hub areas, with  $n^{Res} = 0.1$ , followed by details for each position.

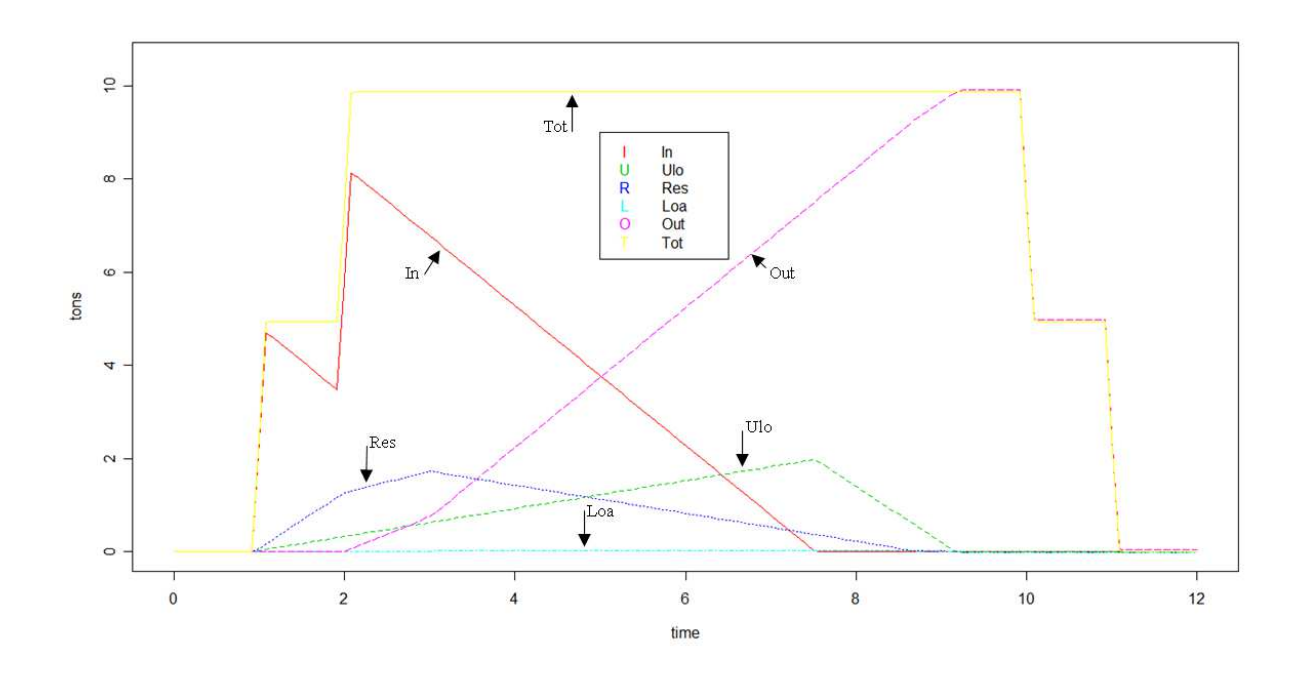

<span id="page-26-0"></span>FIGURE 5. Goods mass distribution, coming from 2 positions, in the various hub areas, with  $n^{Res} = 0.08$ .

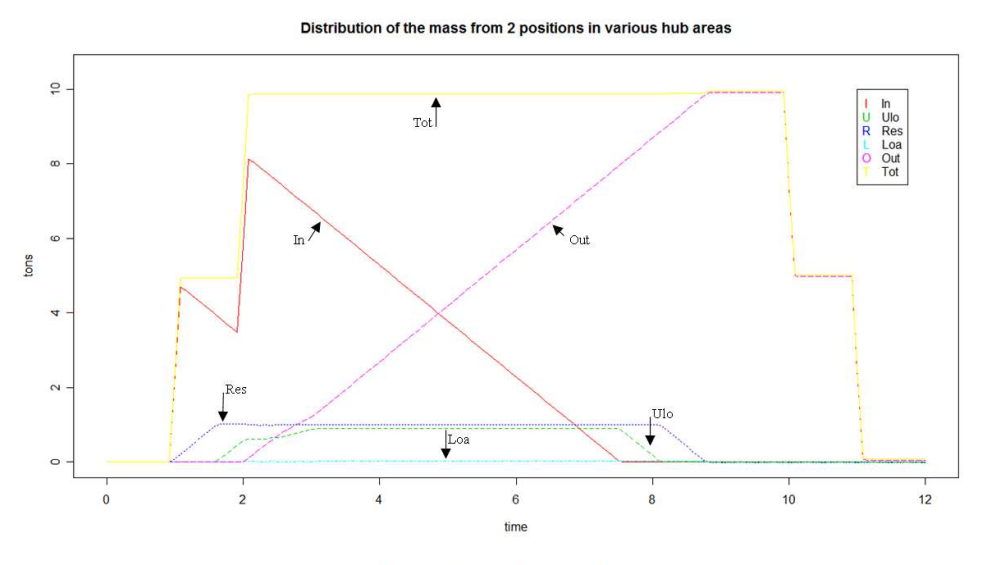

Distribution of the mass from the first position in various hub areas

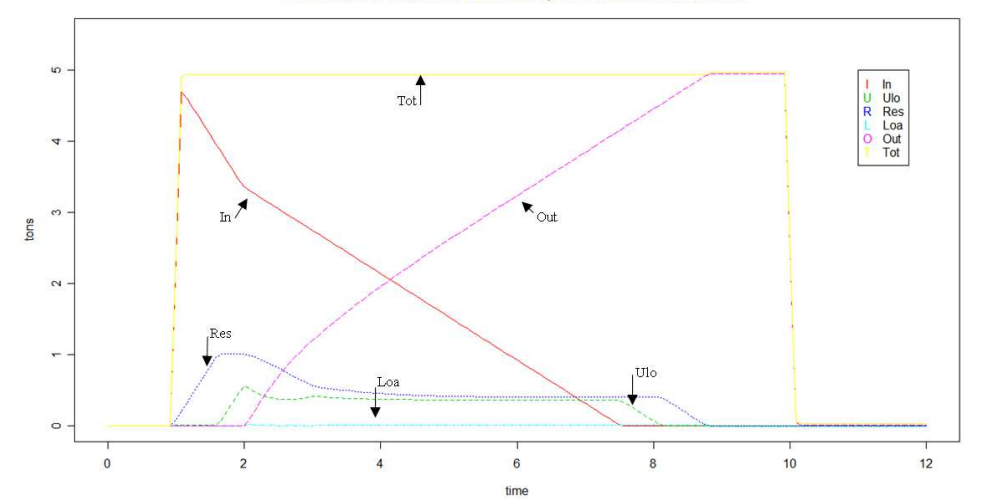

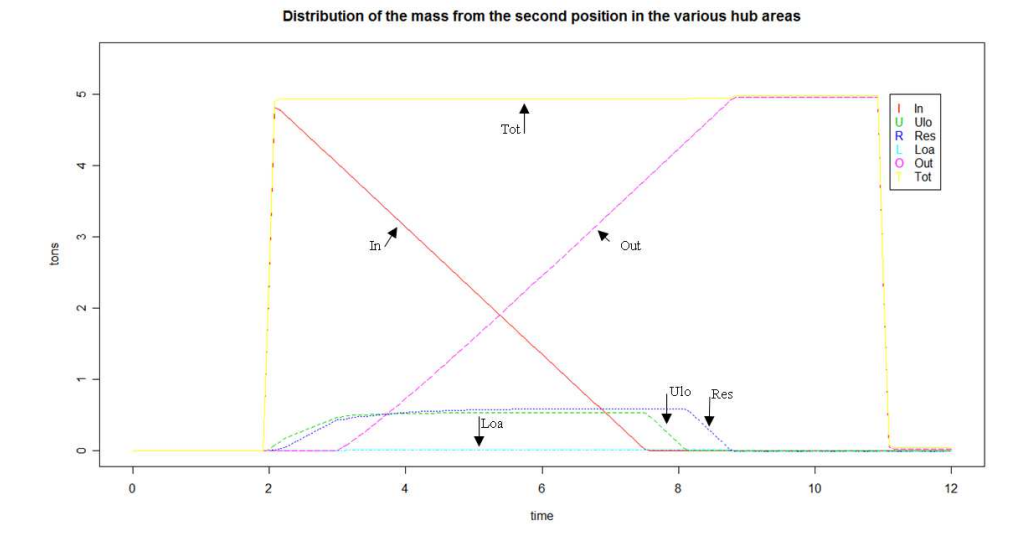

<span id="page-27-0"></span>FIGURE 6. Goods mass distribution, coming from 2 positions, in the various hub areas, with  $S_{\text{max}}^{Res} = 1$ , followed by details for each position.

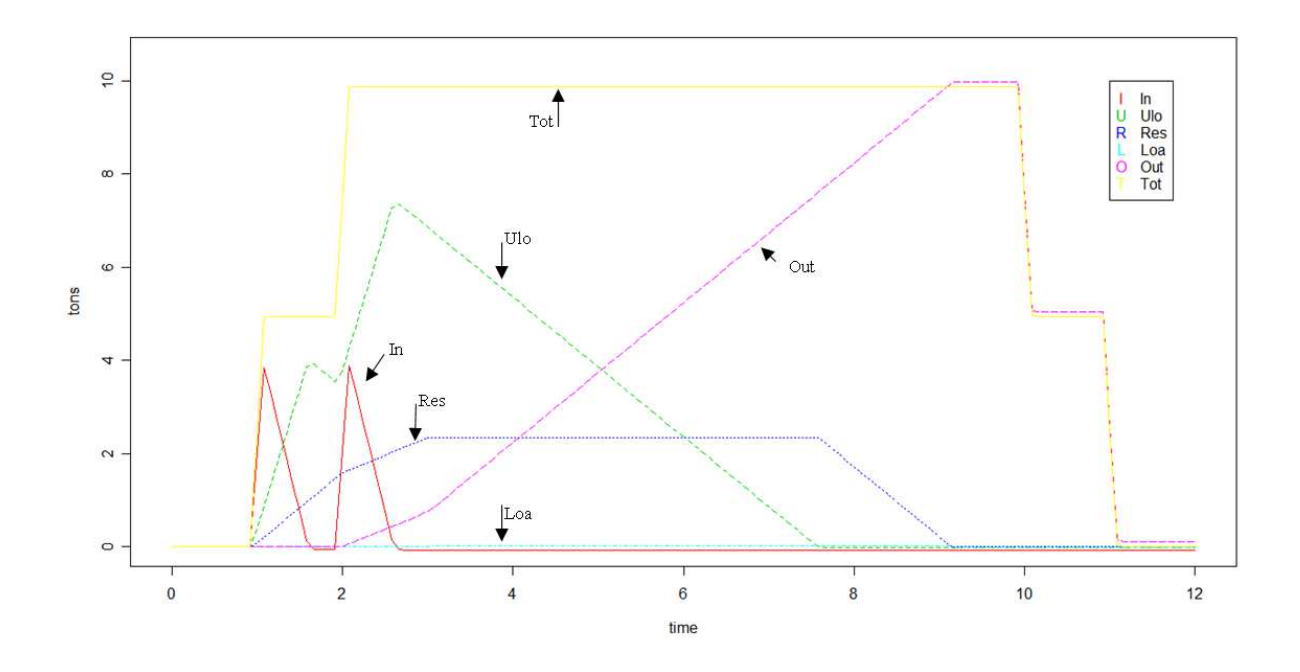

FIGURE 7. Goods mass distribution, coming from 2 positions, in the various hub areas, with  $n^{In} = 0.5$ .

#### <span id="page-28-0"></span>Leaving a position before even being unloaded

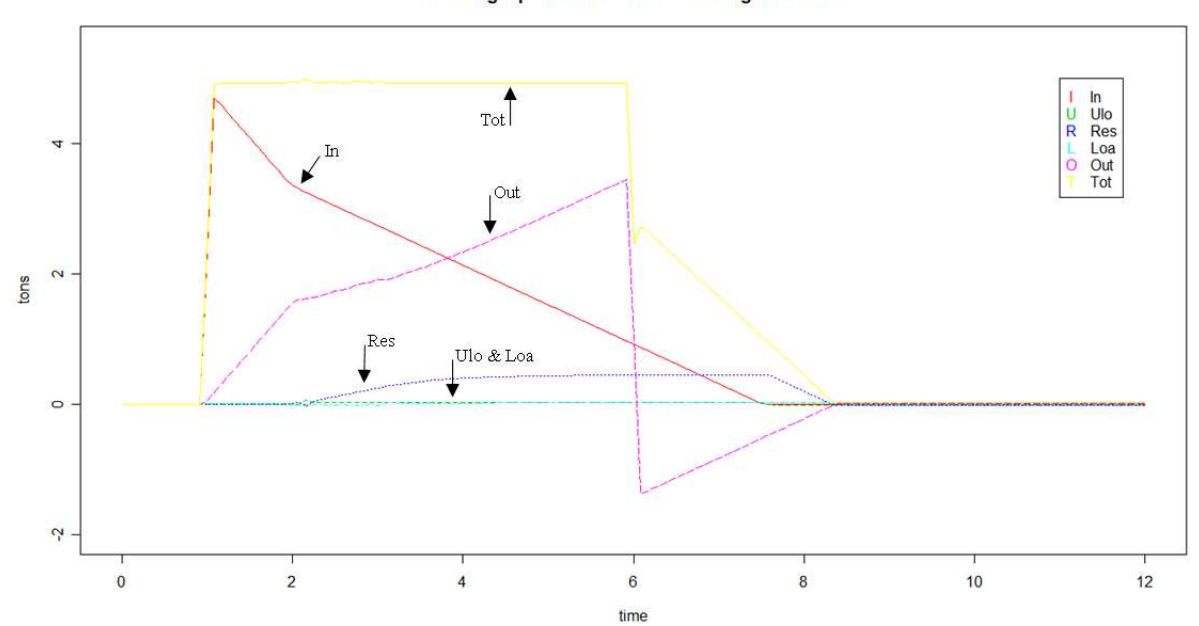

<span id="page-28-1"></span>Figure 8. Incoherence in goods mass distribution in the various hub areas.

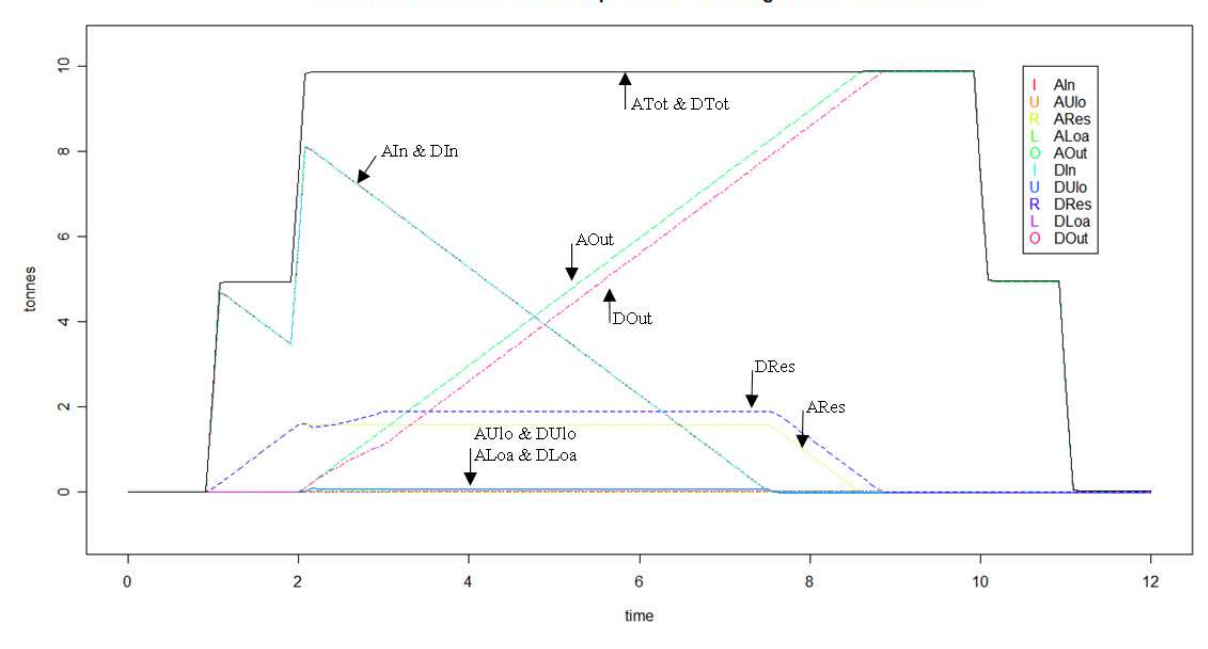

Distribution of the mass from both positions according to the 2 models studied

<span id="page-29-0"></span>Figure 9. Superposition of the fine-scale model (D) results with those of the aggregated model (A).

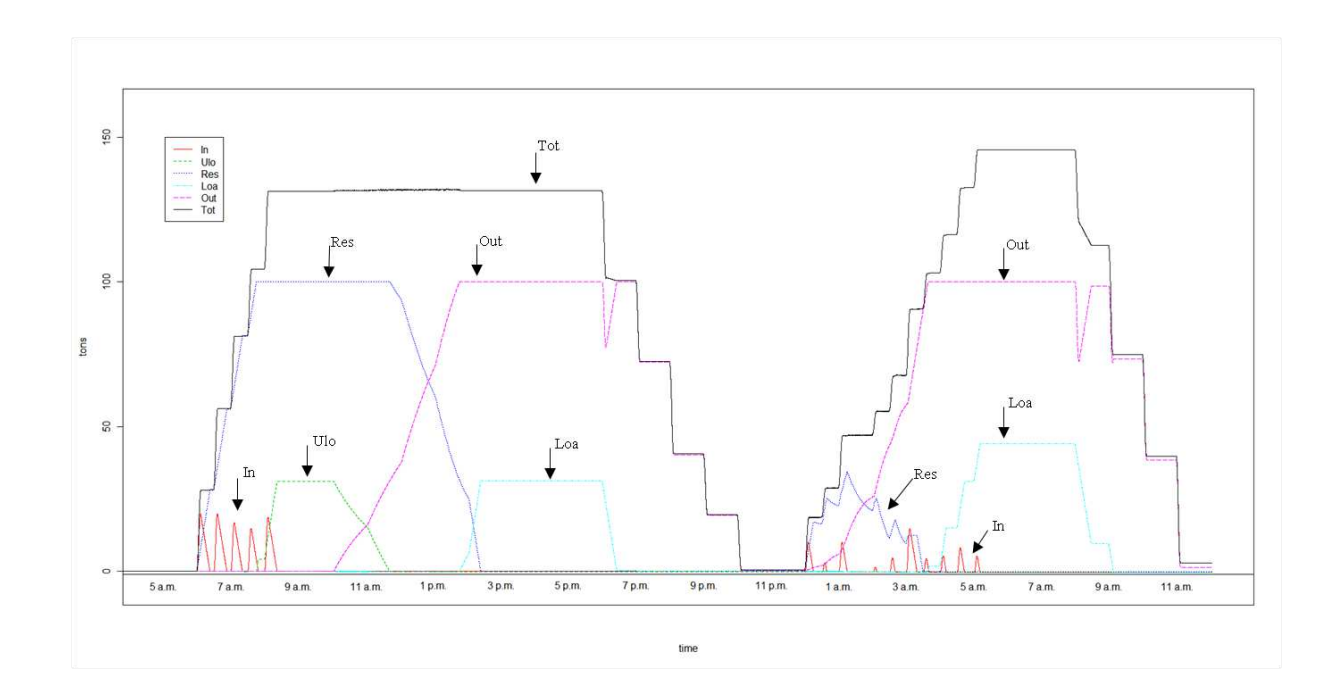

<span id="page-29-1"></span>Figure 10. 30 hours goods mass distribution on different hub areas.